$\alpha$  is a second  $\alpha$  $\label{eq:2.1} \frac{1}{\sqrt{2}}\left(\frac{1}{\sqrt{2}}\right)^{2}=\frac{1}{2}\left(\frac{1}{2}\right)^{2}\left(\frac{1}{2}\right)^{2}\left(\frac{1}{2}\right)^{2}\left(\frac{1}{2}\right)^{2}$  $\label{eq:2.1} \frac{1}{\sqrt{2\pi}}\int_{\mathbb{R}^3}\frac{1}{\sqrt{2\pi}}\int_{\mathbb{R}^3}\frac{1}{\sqrt{2\pi}}\int_{\mathbb{R}^3}\frac{1}{\sqrt{2\pi}}\int_{\mathbb{R}^3}\frac{1}{\sqrt{2\pi}}\int_{\mathbb{R}^3}\frac{1}{\sqrt{2\pi}}\int_{\mathbb{R}^3}\frac{1}{\sqrt{2\pi}}\frac{1}{\sqrt{2\pi}}\int_{\mathbb{R}^3}\frac{1}{\sqrt{2\pi}}\int_{\mathbb{R}^3}\frac{1}{\sqrt{2\pi}}\frac{$  $\Delta \sim 10^{11}$  and  $\Delta \sim 1$  $\label{eq:2} \mathcal{L}_{\text{max}}(\mathbf{r},\mathbf{r}) = \mathcal{L}_{\text{max}}(\mathbf{r},\mathbf{r}) = \mathcal{L}_{\text{max}}(\mathbf{r},\mathbf{r})$ 

 $\mathbb{C}$ 

APLICAÇÃO DO MÉTODO BOOTSTRAP NA ESTIMAÇÃO DA VARIÂNCIA DO ESTIMADOR DE RAZÃO  $\mathbb{C}^{\mathbb{Z}}$ 

JAIR BISCOLA

 $\frac{1}{2}$ 

 $\mathbf{r}$  , the  $\mathbf{r}$ 

# UNICAMP **BIBLIOTECA CENTRAL**

 $\bar{z}$ 

 $\sim$   $\sim$ 

# APLICAÇÃO DO METODO BOOTSTRAP NA ESTIMAÇÃO DA VARIÃNCIA DO ESTIMADOR DE RAZÃO

 $\frac{1}{2}$ 

ш

Este exemplar corresponde a redação final da tese devidamente corrigi da e defendida pelo Sr. Jair Biscola e aprovada pela Comissão Julgadora.

Campinas, 20 de março de 1985.

Prof.Dr. Sebastião de Amorim Orientador

Dissertação apresentada ao Instituto de Matemática, Estatística e Ciência da Computação, UNICAMP, como requisito parcial para obtenção do de Hestre em Estatistica. Título

MARÇ0/1985.

Ч.

Dedico o presente trabalho a minha esposa Eliane e a meus filhos Paulo Henrique Iara Cristina. e.

 $\frac{1}{2}$ 

 $\pm$ 

#### AGRADECIMENTOS

Inicialmente, deixo aqui a minha imensa gratidão ao Prof. Sebastião de Amorim, pela segura orientação que me foi dispensada du rante a elaboração desta dissertação.

Quero também registrar os meus agradecimentos aos incentivos recebidos de minha esposa, meus pais e irmãos, meus colegas e professores, que muito contribuíram para o desempenho das tarefas desenvolvidas.

Finalmente, reservo meus agradecimentos à DNICAMP, CAPES e ao Departamento de Matemática da UFMS, este principalmente na ra do Prof. Eronides de Jesus Biscola, às contribuições recebidas, sem às quais não seria possível a realização deste trabalho.

### INDICE

**COLLA** 

 $\frac{1}{2}$ 

 $\frac{1}{2}$  . The set  $\frac{1}{2}$ 

 $\ddot{\phantom{a}}$ 

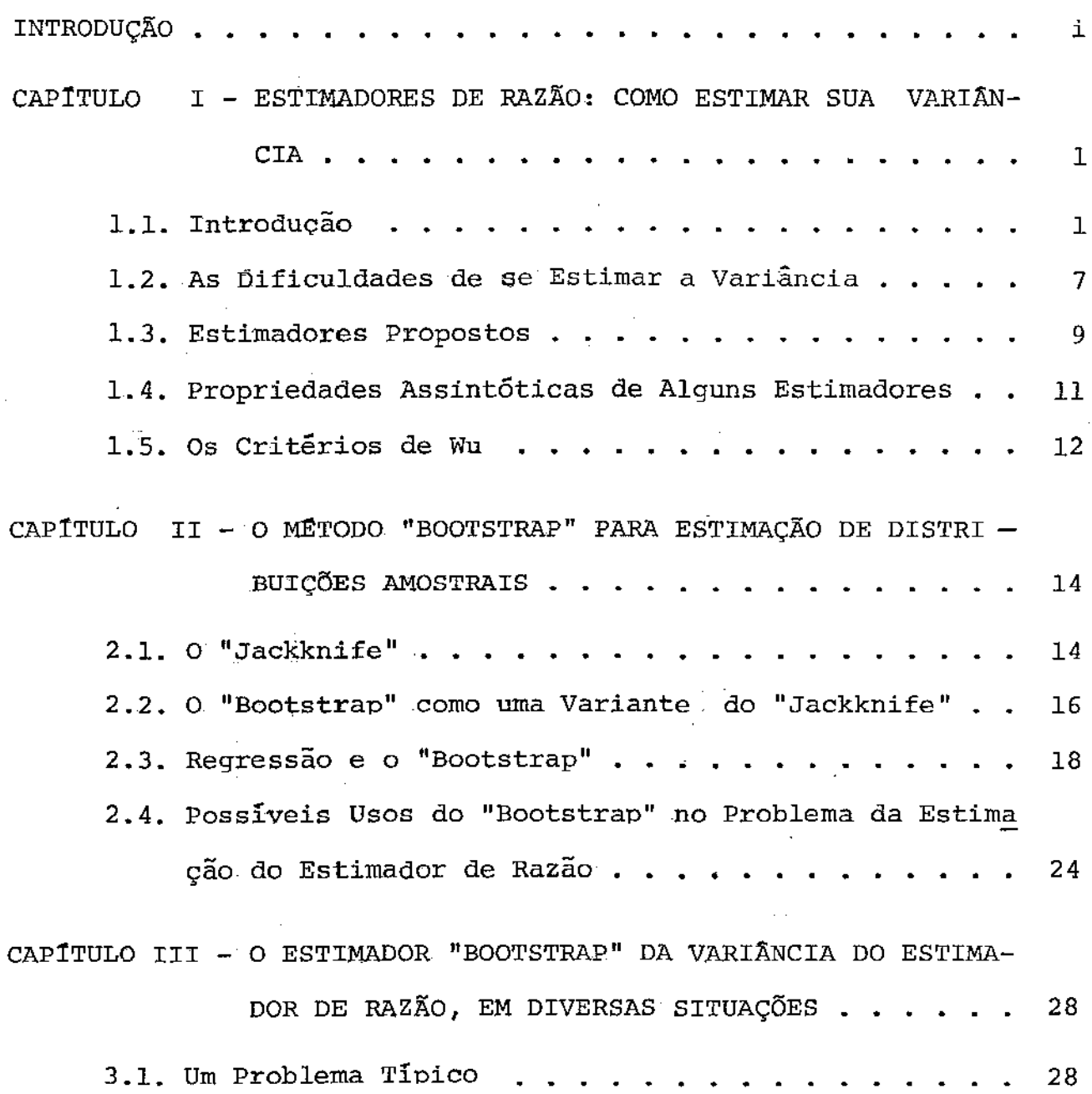

 $\hat{\mathcal{E}}$ 

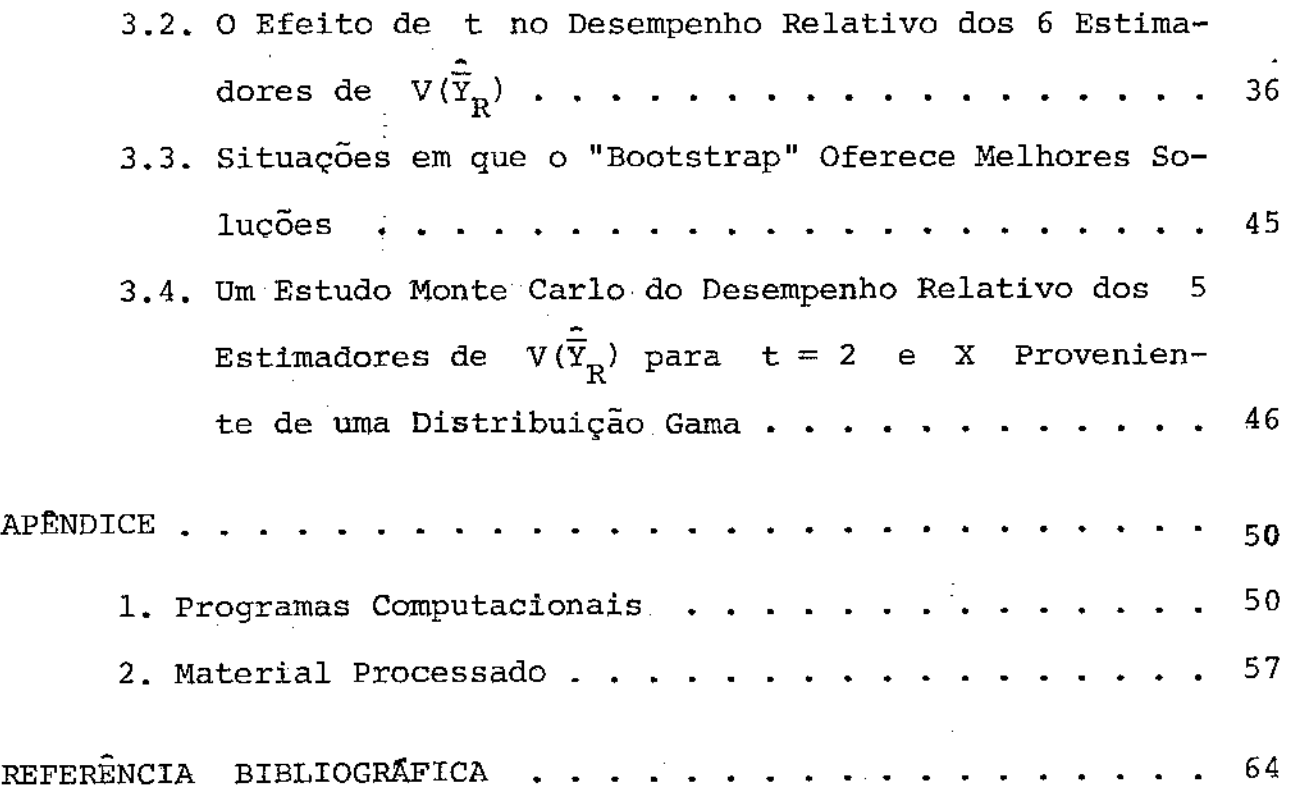

 $\mathbf{I}$ 

 $\mathbf{L}$ 

 $\sim$   $\sim$ 

### INTRODUÇÃO

ДШ

Os estimadores de razão têm amplas aplicações práticas no pro blema de estimação de  $\bar{Y}$  em planos de amostragem (Cochran [1977]).

A estimação da variância de  $\bar{\bar{Y}}_R$  , o estimador de razão de  $\bar{Y}$ e, contudo, um problema que tem desafiado as abordagens teóricas. A menos de situações muito particulares, os estimadores da variância  $\bar{\overline{Y}}_{\textbf{R}}$  são apenas soluções aproximadas que supõem algumas condições restritivas na população (Rao [19691 , Rao e Kuzik [19741 , Cochran [1977]).

o ob\_jeti vo do ·presente trabalho é explorar o método -:'tootstrap'•' (Efron [19 791 ) na estimação da variância do estimador de razão, desenvolvendo alguns estimadores, e comparando-os com estimadores usuais deste parâmetro.

Desenvolvemos o assunto em três capítulos e dois apêndices. No capítulo I damos uma breve introdução ao estimador de razão, destacando as dificuldades existentes para se estimar a variância do mesmo. Apresentamos os estimadores da. variância propostos na literatura, bem como as propriedades assintóticas de alguns deles.

Finalmente apresentamos os critérios de comparação entre estimadores usuais estabelecidos por Wu [1982] .

No capítulo II discutimos o método "bootstrap" (Efron [1979]),

para estimação de distribuições amostrais, relacionando-o ao "jackknife" (Quenouille [1956], Miller [1974], Efron [1979]), e apresenta mos uma possibilidade do uso do "bootstrap" no problema da regressão (Freedman [19811 ), por sua associação natural ao problema do estimador de razao. Finalmente explorando estas e outras *idéias* desen volvemos alternativas de aplicação do"bootstrap"ao problema da estimação da variância de  $\bar{Y}_R$ .

ШŁ.

No capitulo III, apresentamos o estimador "bootstrap" da variância de  $\vec{\bar{Y}}_R$  em diversas situações, e no contexto de um problema real típico. Desenvolvemos uma análise comparativa dos estima dores  $\sim$   $v_{1}$ ,  $v_{2}$  e  $v_{3}$  (Wu [1982]) entre si e com dois estimadores"bootstrap". Considerando o modelo Y = r·x + ε, com Var(ε)= =  $k \cdot x^t$ , estudamos o efeito de  $\frac{t}{2}$  na eficiência relativa daqueles estimadores. Verifica-se aqui que o método "bootstrap"oferece uma alternativa vantajosa para o problema da estimação da variância de  $\overline{Y}_{\mathbf{p}}$  para t = 2.

Na última parte desse trabalho são apresentados os apêndices I e II com listagens completas dos programas Fortran utilizados, bem como algumas tabelas mais detalhadas do material no capítulo III.

i i

### CAPITULO I

#### ESTIMADORES DE RAZÃO: COMO ESTIMAR SUA VARIÂNCIA

#### l. l. INTRODUÇÃO

Considere uma população finita com N unidades, às quais es tá associada uma característica numérica y, com valores  ${\tt y_1,y_2,\ldots,y_N}.$ Um dos problemas básicos da teoria da amostragem consiste em esti mar  $\overline{Y} = \frac{1}{N}$ rica y. N  $\sum_{i=1}^{n} Y_{i}$ ,  $i=1$ a média populacional da característica num<u>é</u>

Baseado numa amostragem aleatória simples, sem reposição, a média amostral  $\bar{y}$  é um estimador de  $\bar{y}$ , com propriedades estatis ticas que podem ser facilmente estabelecidas. É simples provar que

 $E(\overline{y}) = \overline{Y}$ 

$$
Var(\overline{y}) = \frac{1}{n} \cdot S^2 \cdot (1 - \frac{n}{N})
$$
 (1.1.1)

onde  $S^2 = \frac{1}{N-1} \cdot \sum_{i=1}^{N} (y_i - \overline{y})^2$ ,  $i=1$ sendo  $s^2 = \frac{1}{n-1} \sum_{i=1}^{n} (y_i - \overline{y})^2$  um estimador não viciado de  $s^2$  (Cochran [1977], pág. 26).

Contudo são. frequentes situações reais em que existe associado aos indivíduos de uma população, um outro característico numé*rico* x, do qual se conhece a média populacional X. Em situações como esta, dependendo da forma de associação entre x e y, alguns estimadores de  $\bar{Y}$  podem ser desenvolvidos que oferecem vantagens substanciais em relação a  $\overline{y}$ .

Em particular, quando a população puder ser considerada como proveniente de uma superpopulação na qual

$$
y = r \cdot x + \varepsilon
$$

onde  $r$  é uma constante positiva e  $\epsilon$  é uma variável aleatória tal que

$$
E(\varepsilon) = 0
$$

$$
V(\varepsilon) = k \cdot x^{t}
$$

para constantes positivas k e t, verifica-se que o estimador de ra zão de  $\overline{Y}$ , definido por  $\overline{Y}_p = \overline{R} \cdot \overline{X}$ , com  $\overline{R} = \frac{\overline{Y}}{2}$  apresenta, em geral, X propriedades estatísticas que o tornam uma alternativa vantajosa à média amostral  $\overline{y}$ . Aqui denominamos  $R = \overline{Y} \cdot \overline{X}^{-1}$ , a razão populacional, relacionada a r, està referente a superpopulação.

Ilustraremos com um exemplo:

Considere as 50 maiores cidades dó interior de são Paulo em 1970 com as respectivas populações (em milhares de habitantes) em 1970  $(x_i)$  e 1980  $(y_i)$ .

TABELA 1.1.1: As cinquenta maiores cidades do interior paulista, por população em 1970, com respectivas populações em milhares de habi**tantes nos censos de 1970**  e 1980.

Æ.

<u>in is</u>l

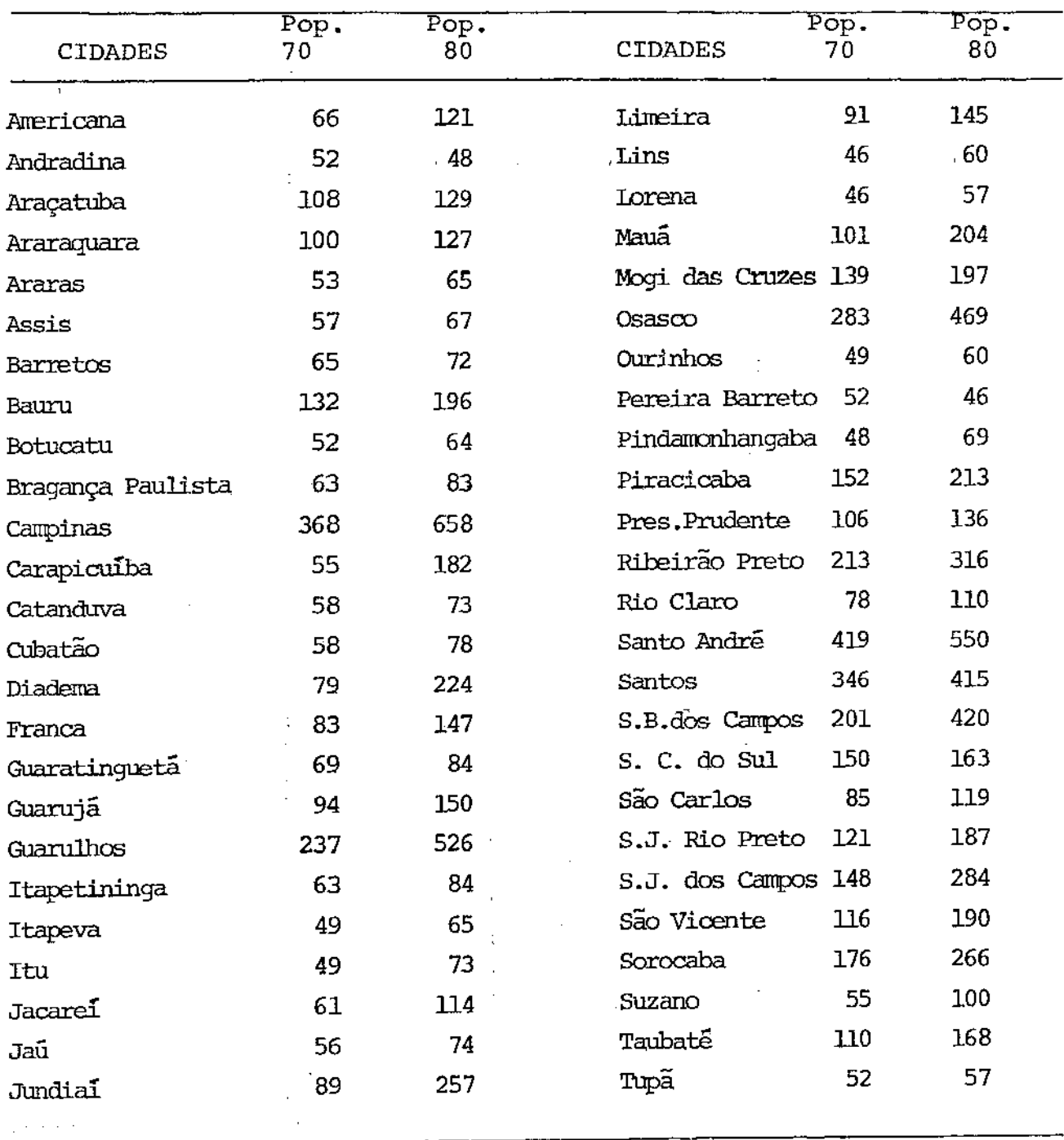

 $\sim$   $\sim$ 

Seja o problema de se estimar a população média nestas cidades, no ano de 1980, com uma amostra de, digamos, 10 cidades.

Ш

Daremos a seguir, uma comparação Monte Carlo entre o desempenho do estimador de razão  $\bar{\overline{Y}}_R$  com o estimador de média simples  $\overline{y}$  .

Com base em 500 repetições independentes do processo, obti com base em 500, repetições inde<br>
vemos  $\frac{1}{Y_p}$  = 175,07 e  $\frac{1}{Y}$  = 172,56.

O valor real da população média, em 1980, é  $\bar{Y} = 175,12$ .

Sabe-se que  $\overline{y}$  é um estimador não viciado de  $\overline{Y}$ , o que não ocorre com  $\bar{\tilde{\mathbf{x}}}_R$ . Os histogramas a seguir, contudo, revelam uma maior precisão de  $\bar{Y}_R$ .

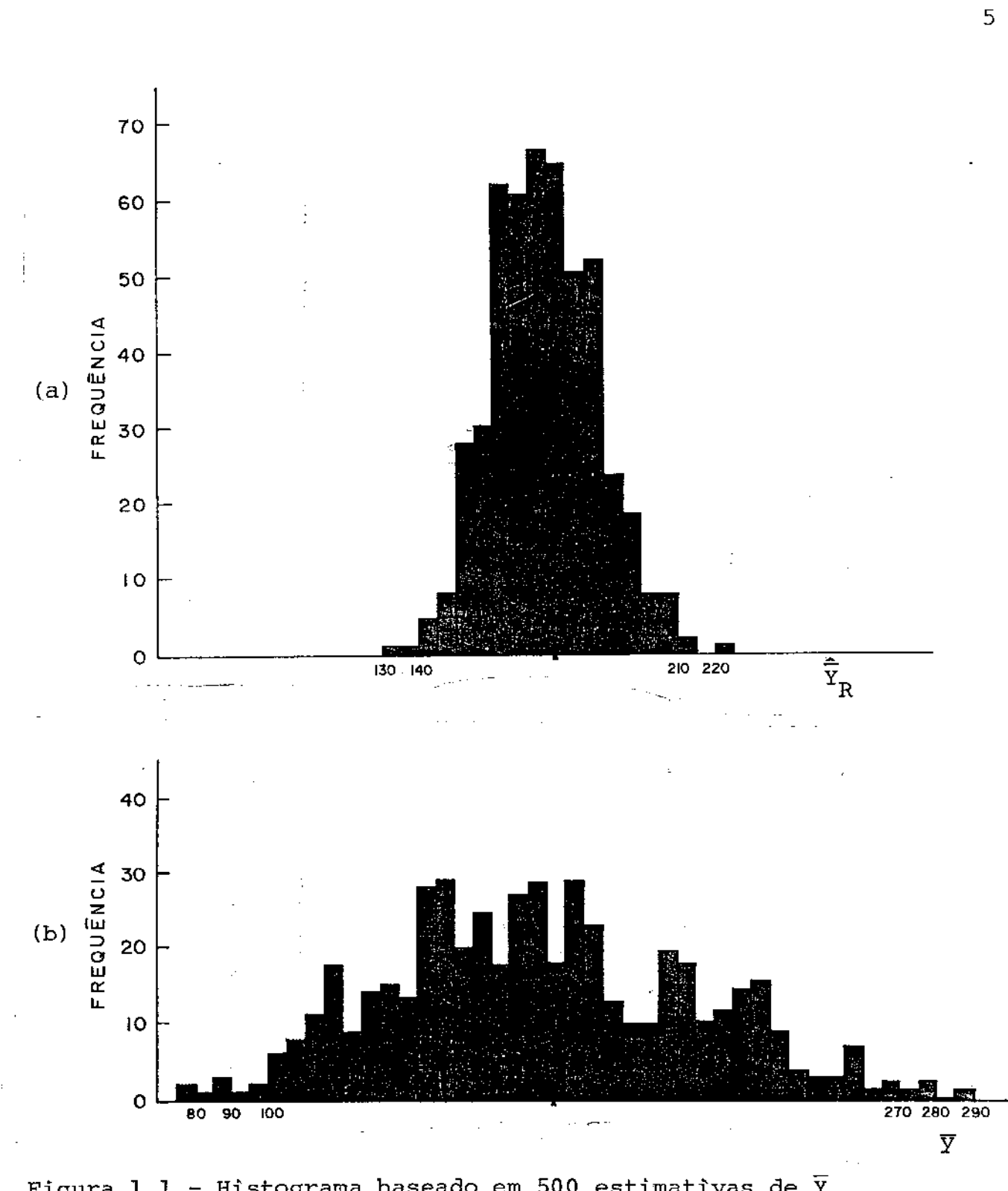

Ţ

<u>IH KO</u>

Figura 1.1 - Histograma baseado em 500 estimativas de  $\bar{Y}_\bullet$ (a) com estimadores de razão

(b} com estimadores de média simples.

Com base nas 500 repetições obtivemos Var $(\overline{y}) = 1603,58$  e Var  $(\hat{\bar{Y}}_R)$  = 228,10. A distância entre o 59 e o 959 percentil foi de 129,7 para o estimador de média simples, e de  $41,9$  para o estimador de razão. Evidentemente a utilização do estimador de razão introduziu, neste- caso, melhoras substanciais.

-

O estimador de razão como definido anteriormente, e diversas variantes do mesmo (Tin [1965], Rao [1969], Rao e Rao [1971], Rao e Kuzik [1974] ), têm tido amplas aplicações e despertado grande in teresse teórico.

Como estimador de  $\bar{Y}$ ,  $\hat{\bar{Y}}_R$  é em geral viciado exceto em algumas situações particulares (Hartley e Ross [1954]). Sua consistência no caso de população finita é óbvia; em situa ções mais gerais, é facilmente estabelecível (Scott e Wu [1981]).

Ao longo deste trabalho denotaremos, para simplicidade,V $(\bar{\widetilde{Y}}_{_{\mathbf{D}}})$ a variância do estimador de razão  $\bar{\bar{x}}_\text{R}$ . Sua importância decorre de  $\overline{Y}_R$  ser frequentemente a opção adotada para se estimar  $\overline{Y}$  em situações reais. Entretanto apenas expressões aproximadas para este parâmetro são conhecidas. Em (Cochran [1977]) temos uma aproxima- $\tilde{\mathcal{C}}$ ão geralmente aceita para  $V(\bar{\tilde{Y}}_p)$ , da qual trataremos mais adiante.

6

A estimação deste parâmetro se constitue ainda num problema sem so lução definitiva.

Estimadores<sup>:</sup> alternativos de V $(\overline{\overline{Y}}_p)$  foram desenvolvidos em Cochran [1977] , Royall e Eberhard [1975] *,* Royall e Cumberland [1978], Rao [1981] e Wu [1982], entre outros.

O estabelecimento de propriedades estatísticas desses dores, bem como o desenvolvimento de estimadores mais adequados a diversas situações se constitue num problema atual de grande interesse na pesquisa estatística.

As dificuldades inerentes à abordagem teórica deste blema têm sido em parte contornadas por estudos de simulação Monte Carlo, visando estabelecer as eficiências relativas de diversos estimadores de V $(\bar{\hat{Y}}_p)$  em uma variedade de situações.

1.2. AS DIFICULDADES DE SE ESTIMAR A VARIÂNCIA.

A procura de uma expressão exata para  $V(\bar{\hat{Y}}_R)$  bem como de um estimador adequado para este parâmetro, tem tido muita repercussão dentro dos meios estatísticos, haja visto o número de artigos

7

publicados sobre o assunto desde os anos 60 até os dias de hoje.

Uma solução teórica aproximada deste problema, encontra-se em(Cochran [1977], pãg. 153).

$$
y(\hat{\vec{x}}_R) = \left[\frac{1-f}{n}\right] \cdot \frac{1}{N-1} \cdot \sum_{i=1}^N (y_i - Rx_i)^2 \qquad (1.2.1)
$$

onde  $f = \frac{n}{N}$  $\frac{p}{N}$  é a fração de amostragem. Na obtenção da expressão acima,  $\overline{x}$  é assumido igual a  $\overline{x}$ , permitindo um tratamento algébrico simples.

. Hoje existe um número considerável de estimadores de V $(\overline{\mathbf{Y}}_{{}_{\mathbf{D}}})$ propostos, com desempenhos relativos dependentes da situação parti cular em que são ·aplicados.

Recentemente, uma variedade de artigos têm revelado sesforço no sentido de esclarecer qual é o melhor estimador a ser usado em diversas situações reais.

1.3. ESTIMADORES PROPOSTOS.

A estimação de  $V(\vec{\overline{Y}}_R)$ , em geral tem sido feita segundo os es timadores convencionais (Cochran [1977])

$$
v_{0} = \left[\frac{1-f}{n}\right] \cdot \frac{1}{n-1} \cdot \frac{n}{i-1} (y_{i} - \hat{R}x_{i})^{2}
$$
 (1.3.1)

 $\sum_{i=1}^{n} (y_i - \bar{R}x_i)^2 =$ 

 $i=1$ <sup>l</sup>  $i^2$  $i^{-k}$  $i$ 

Em(Royall e Eberhard [1975])apresenta-se .um estimador de

 $\cdot$   $\mathbf{v}_o$  .

 $V(\vec{\overline{Y}}_R)$ 

e

 $\mathbf{1}_{\mathbf{1}_{\mathbf{1}_{\mathbf{1}}}}$  , where

$$
v_{\rm H} = v_{\rm o} \cdot \frac{\overline{x}_{\rm c} \cdot \overline{x}}{\overline{x}^2} \cdot [1 - \frac{c_{\rm x}^2}{\overline{n}}]^{-1}
$$
 (1.3.3)

onde:

e que é assintoticamente equivalente a  $v_2$ . - ; média das (N-n) unidades que não são da amostra.  $c_x^2$  : coeficiente de variação de  $x$ ,

9

(1.3.2)

Ainda referente ao estimador  $v_H$ , encontra-se um estudo emp $\underline{\mathbf{M}}$ rico em (Royall e Cumberland [1978]), no quaL se conclue que a teoria convencional usada em trabalhos de amostragem não proporciona uma comparação sobre a eficiência relativa de volte

Posteriormente, Rao [1981] compara três alternativas de estimadores do parâmetro  $V(\tilde{\overline{Y}}_R)$ . Um dos três estimadores considerados é

$$
\hat{v}_c = \left[\frac{1-f}{n}\right] \cdot s_d^2 \tag{1.3.4}
$$

.<br>... onde  $d_i = (y_i - \hat{R}x_i)$  e  $(n-1) \cdot s_d^2$ n  $\sum_{i=1}$ que coincide com  $v_{\parallel}$ . o o outro estimador baseado nos mínimos quadrados é

$$
\widehat{\mathbf{w}}_{\mathbf{W}} = \begin{bmatrix} \frac{1 - \mathbf{f}}{\mathbf{n}} \end{bmatrix} \cdot \frac{\overline{\mathbf{X}} \cdot \overline{\mathbf{x}}_{\mathbf{C}}}{\overline{\mathbf{x}}} \cdot \delta \tag{1.3.5}
$$

. onde (n-1)  $\cdot \hat{\delta} = \frac{n}{\Sigma} (d_i^2/x_i)$  e finalmente o estimador  $i=1$   $\binom{a_1/x_1}{x_1}$ 

$$
\hat{\mathbf{v}}_{R} = \frac{\overline{\mathbf{x}}^{2}}{\overline{\mathbf{x}}} \cdot \overline{\mathbf{v}}_{C}
$$
\n
$$
= \mathbf{v}_{1} \cdot \overline{\mathbf{x}}_{R} \tag{1.3.6}
$$

baseado no procedimento sugerido por Quenouille [1956] e Tukey [1958] que abordaremos no capítulo II.

Observa-se que, alguma atenção tem sido devotada ao problema da estimação de  $V(\bar{\bar{Y}}_R)$ . Contudo, um estudo mais aprofundado encontra-se em (Wu [1982]), no qual é proposta a família de estima dores de  $V(\overline{\overline{Y}}_R)$ 

$$
\mathbf{v}_{\mathbf{g}} = \left[\frac{\overline{\mathbf{x}}}{\overline{\mathbf{x}}}\right]^{\mathbf{g}} \cdot \mathbf{v}_{\mathbf{g}} \qquad (1.3.7)
$$

à qual pertencem  $v_{\rm o}$  e v<sub>2</sub>,e se estabelece uma comparação entre v<sub>o</sub>,  $v_1$  e  $v_2$  que apresentaremos no parágrafo 1.5.

### 1.4. PROPRIEDADES ASSINT0TICAS DE ALGUNS ESTIMADORES.

No sentido de complementar o estudo referente aos propostos no parágrafo anterior, (Scott e Wu [1981]) apresenta alguns teoremas como resultados preliminares. Com base nesses resultados os autores estabeleceram a normalidade assintótica de  $\bar{\bar{X}}_R$  e, provando que a razão  $\frac{\overline{X}}{\overline{Y}}$  converge em probabilidade para 1, finalmente x<br>concluem que os estimadores  $v_o$  e  $v_2$  são assintoticamente consistentes.

Considerando-se que v<sub>o</sub> é assintoticamente consistente e que a razão  $\frac{x}{x}$  converge em probabilidade para 1, conclui-se pelo X

teorema de Slutsky (Bickel e Doksum [1977] ) que todos os dores da família  $\frac{1}{2}$ v $\frac{1}{9}$  são assintoticamente consistentes.

1.5. OS CRITERIOS DE WU.

 $\_$  11.1  $\_$ 

Considerando-se as dificuldades que porventura possam surgir na escolha do melhor estimador para  $V(\bar{\overline{Y}}_R)$ , para situações particu lares, encontra-se em (Wu [1982]) uma contribuição importante. Supon do que a população em estudo provém de uma superpopulação que satisfaz o modelo de regressão  $y = rx + \varepsilon$ , com  $E(\varepsilon) = 0$  e Var( $\varepsilon$ ) =  $\sigma^2$  .  $\texttt{x}^\texttt{t}$ , desenvolve uma análise comparativa entre  $\texttt{v}_\texttt{o}$ ,  $\texttt{v}_\texttt{l}$  e  $\texttt{v}_\texttt{2}$ com respeito à variância e ao vício destes estimadores.

Analisando primeiramente as variâncias dos estimadores em es tudo constata-se que:

i) Para t = 0,  $v_0$  é o estimador ótimo de  $V(\bar{\bar{Y}}_R)$ .

ii) Se  $t = 1$ , o estimador ótimo é  $v_1$ .

iii) Para t  $\geq 1$  temos que v<sub>1</sub> e v<sub>2</sub> são ambos melhores do que  $v_o$  para estimar  $V(\overline{Y}_R)$ .

Quanto à análise dos vícios destes estimadores, constata-se que: i) Para t=0,  $v_{-\frac{1}{\infty}}$  é o estimador menos viciado de  $V(\frac{\pi}{R})$ .

ii) Para  $t=1$ ,  $v_2$  e  $v_{-1}$  são os estimadores menos viciados de  $V(\frac{1}{Y_R})$ .  $\frac{1}{2}$ 

Cabe destacar que a comparação dos estimadores para  $t \neq 0$  ou tfl torna-se muito difícil, e faz-se necessário a suposição de uma distribuição para x.

 $\mathbf{1}$  and  $\mathbf{1}$ 

### CAPITULO II

## O MÉTODO "BOOTSTRAP" PARA ESTIMAÇÃO DE DISTRIBUIÇÕES AMOSTRAIS

#### 2.1. O "JACKKNIFE"

<u>. UNITE</u>

O "jackknife" é uma técnica estatística introduzida por Quenouille em 1949 e posteriormente desenvolvida por Tukey [1950], e desde então amplamente investigada por, entre outros, Durbin [1959], Schueany [1971], Miller [1974]. O nome "jackknife" foi atribuido por Tukey, indicando que o método é um instrumento prático, com va riadas possibilidades de aplicação na Estatística.

Considere  $Y_1, Y_2, \ldots, Y_n$  iid  $\sim F$ , e sejam  $\hat{\theta}_n(Y_1, Y_2, \ldots, Y_n)$  e  $\theta$  (F), respectivamente uma estatística e um funcional em F.

Se  $E(\hat{\theta}_n - \theta) = \frac{d_1}{n} + O(\frac{1}{2})$ , o método "jackknife" permite cons truir uma outra estatística  $\tilde{\theta}_n$  associada a  $\tilde{\theta}_n$ , tal que

$$
E(\tilde{\theta}_{n} - \theta) = O(\frac{1}{n}) ,
$$

ou seja, o "jackknife" permite eliminar a componente em  $\frac{1}{\pi}$ cio de  $\bar{\theta}_n$  como estimador de  $\theta$  (F).  $\frac{1}{n}$  do  $\nu$ **i**-

كللائل

Para se construir  $\tilde{\theta}_n$ , divide-se a amostra em go grupos o de tamanho h (com  $n = g \cdot h$ ), e séja  $\widehat{\theta}$ ca  $\hat{\theta}_{n-h}$ , aplicada à amostra de n-h observações após a eliminação  $\hat{\theta}_{-1}$ , i=1,2,...,g a estatístido i-ésimo grupo. A estes valores Tukey em um trabalho não publica do denominou <sup>11</sup> pseudo-valores"(Miller [19741). O estimador "jackknife"  $\theta_n$  é então dado por

$$
\tilde{\theta}_n = g \cdot \hat{\theta}_n - \frac{(g-1)}{g} \cdot \sum_{i=1}^{g} \hat{\theta}_{-i}
$$
 (2.1.1)

O estimador "jackknife", tido como de difícil aplicação, devido a quantidade de cálculo envolvido, tem despertado mais inte-*J*  resse agora, com a ampliaçao e popularização do uso de computado res rápidos e baratos.

o método "jackknife'' foi originalmente concebido com a finali dade de reduzir o *vicio* de estimadores pela eliminação do termo em  $\overline{1}$ do mesmo. Tukey [1958] , todavia chama a atenção para a possibin do mesmo. Tukey [1336], codavia chama a atenção para a possibi-<br>lidade do método na estimação da distribuição amostral de  $\boldsymbol{\hat{\theta}}_\text{n}$ . Enn contra-se em (Miller [1974]) uma aplicação do "jackknife" em estimação de intervalos de confiança para  $\theta$ , e em outros artigos como (Rao [1981] e Rao e Kuzik [1974]) aplica-se o método na estimação de  $V(\bar{\tilde{Y}}_{\text{R}})$ .

2.2. O "BOOTSTRAP" COMO UMA VARIANTE DO "JACKKNIFE"

O "bootstrap" é uma técnica estatística relacionada ao "jackknife", já que como esta, se baseia em reamostragens dentro de uma amostra. Introduzido recentemente (Efron [1979]}, tem se mostrado uma ferramenta eficiente e versátil no tratamento de uma variedade de problemas estatísticos.

A partir de Efron [1979] verifica-se um interesse crescente pelo assunto, haja visto a quantidade de artigos recentemente publicados. A idéia básica do "bootstrap" é bastante simples.

Seja  $X_1, X_2, \ldots, X_n$ , iid  $\sim$  F. Sejam  $\hat{T}_n = \hat{T}_n (X_1, X_2, \ldots, X_n)$  es tatísticas reais e  $T_n(F)$  funcionais reais tais que  $\sqrt{n} \cdot (\frac{f^n}{n} - T_n(F))$ tenha distribuição  $H_n(x, F)$ . Um problema básico em Estatística co<u>n</u> siste em estimar  $H_n(x, F)$ . De fato,

$$
E_{H_{n}(x,F)}(X) \qquad e \quad V_{H_{n}(x,F)}(X)
$$

.<br>A são respectivamente o vício e a variância de  $\hat{T}_n$  (Beran [1981]).

O método "bootstrap" oferece uma opção simples, embora computacionalmente intensiva, de se estimar nc<br>2  $H_n(x,F)$ . Seja  $\hat{F}$  o estimador não paramétrico de máxima verossimilhança de F (isto é, a distribuição que coloca massa igual a  $\,$  n $^{-1}$   $\,$  em cada ponto amostrado  $x_i$ ), temos que o estimador por reamostragem (bootstrap) de

16

 $H_n(x,F)$  é dada por  $H_n(x,F)$ .

<u>. WIE</u>.

Na prática, por amostragem aleatória simples com reposição, constróem-se amostras "bootstrap"  $x_1^*, x_2^*, \ldots, x_n^*$  iid  $\sim \hat{F}$ , e calcula-se  $\hat{T}_n^* = \hat{T}_n (X_1^*, X_2^*, \dots, X_n^*)$ . Tal processo é repetido um grande n<u>ú</u> mero de vezes, produzindo-se

$$
\hat{\mathbf{T}}_{n_1}^*, \hat{\mathbf{T}}_{n_2}^*, \ldots, \hat{\mathbf{T}}_{n_m}^* \quad \text{iid} \circ \mathbf{H}_n(\mathbf{x}, \hat{\mathbf{F}}),
$$

 $\hat{\mathbf{r}}$  .  $\hat{\mathbf{r}}$ tem-se então a distribuição empírica  $\hat{\texttt{H}}(\texttt{x},\hat{\texttt{F}})$  que, sob condições ba<u>s</u> tante fracas,pode ser feita tão próxima quanto se deseje  $H_n(x,\hat{F})$ , bastando escolher m suficientemente grande. .<br>...

E intuitivo que se  $H_n(x,F)$  depende suavemente de F, o estimador de reamostragem (bootstrap),  $H^{1}_{n}(x,\hat{F})$  será fracamente consi<u>s</u> tente, no sentido de convergir para a mesma distribuição que  $H_n(x,F)$ .

De fato, Efron [1979] provou a consistência fraca sob diversas suposições, e mais tarde, Bickel e Freedman [1981], que a consistência é, tipicamente,forte. provaram

Encontra-se em(Efron [1979]) e(Diaconis e Efron [1983]), a titu de ilustração, um exemplo interessante sobre a estimação de intervalos de confiança para o coeficiente de correlação entre GPA e LSAT médios de calouros nas 82 faculdades de direito nos EUA.

o "bootstrap" .pode ser visto como uma generalização do "ja\_ckknife" (Rubin [1981] J, contudo tem-se mostrado mais versátil e de aplicação mais generalizada. Seu uso tem-se expandido muito mais rapidamente, devido também ao fato de ter sido introduzido numa época em que os computadores alcançam enorme popularidade, ao contrário do "jackknife", introduzido ainda na década de 40 e divulgado por Tukey nos anos 50, quando os computadores eletrônicos eram ainda máquinas de uso restrito e extremamente caras.

Esta popularização do uso do computador explica o crescente interesse nos anos recentes, pelos métodos de reamostragem em geral, e pelo "bootstrap" em particular.

2.3. REGRESSÃO E O "BOOTSTRAP".

 $\mathbf{H}$ 

Valendo-se da versatilidade do método "bootstrap" abordaremos a aplicação do método na análise de regressão, por sua associação natural ao problema do estimador de razão.

um estudo detalhado sobre o assunto, encontra-se em (Freedman [1981]).

seja o modelo

$$
\underline{\mathbf{y}} = \underline{\mathbf{x}} \cdot \underline{\mathbf{\beta}} + \underline{\mathbf{\epsilon}} \tag{2.3.1}
$$

com  $E(\varepsilon) = 0$  e  $V(\varepsilon) = \Sigma$ , tipicamente  $\varepsilon \sim N_{n}$  [O sejam ,  $I_{\pi} \cdot \sigma^2$ ] e

$$
\hat{\mathbf{Y}} = \mathbf{X} \cdot \hat{\mathbf{g}} \qquad \mathbf{e} \qquad \mathbf{e} = \mathbf{Y} - \hat{\mathbf{Y}} \tag{2.3.2}
$$

. onde  $\beta$  é um estimador de  $\beta$ .

Uma idéia para a aplicação do "bootstrap" à análise de regres são, conforme apresentada por Freedman [1981] , consiste em reamostrar sobre as componentes de e, criando-se versões "bootstrap" e\*. Em seguida reconstitue-se valores de Y construindo-se  $s\ddot{\circ}es$   $y^*$  com ver-

$$
\Sigma^* = \hat{\Sigma} + e^* \qquad (2.3.3)
$$

ajusta-se então o modelo a  $\chi^*$ , obtendo-se  $\hat{\beta}^*$ .

Contudo algum reajuste nos e's é necessário para compensar a redução da variância pela perda de graus de liberdade.

A título de ilustração, trataremos da aplicação da idéia bási ca acima ao caso clássico de regressão linear simples.

Seja

$$
y = \alpha + \beta \cdot x + \epsilon \tag{2.3.4}
$$

com  $E(\epsilon) = 0$ ,  $V(\epsilon) = \sigma^2$  e  $\tilde{y} = \tilde{\alpha} + \tilde{\beta} \cdot x$ , onde  $\tilde{\alpha}$  e  $\beta$  são estimadores de mínimos quadrados de  $\alpha$  e  $\beta$ . Então,

$$
e_i = y_i - \beta x_i, \quad i=1,2,3,...,n
$$
.

Podemos reamostrar sobre os n valores e<sub>i</sub> e construir

$$
\mathbf{Y}_{\underline{\mathbf{i}}}^{\stackrel{\ast}{\mathbf{s}}} = \mathbf{Y} + \mathbf{e}_{\underline{\mathbf{i}}}^{\mathbf{s}} \tag{2.3.5}
$$

n<br>Porém a reconstituição não seria adequada pois E( ∑  $E$  (  $\Sigma$  $i=1$ =  $(n-2) \cdot \sigma^2$ . Multiplicando cada  $e_i$ , por  $\sqrt{\frac{n}{n-p}}$ , estaríamos restau rando a variabilidade original de  $\varepsilon$ , compensando a redução da mesma peló ajustamento e consequente perda de graus de liberdade.

Assim trabalhamos com  $\sqrt{\frac{n}{n-2}}$  · e. e reamostramos para compor e\* \_.

Aplicaremos esta idéia para os dados apresentados abaixo, retirados de Draper e Smith [1981], página 9.

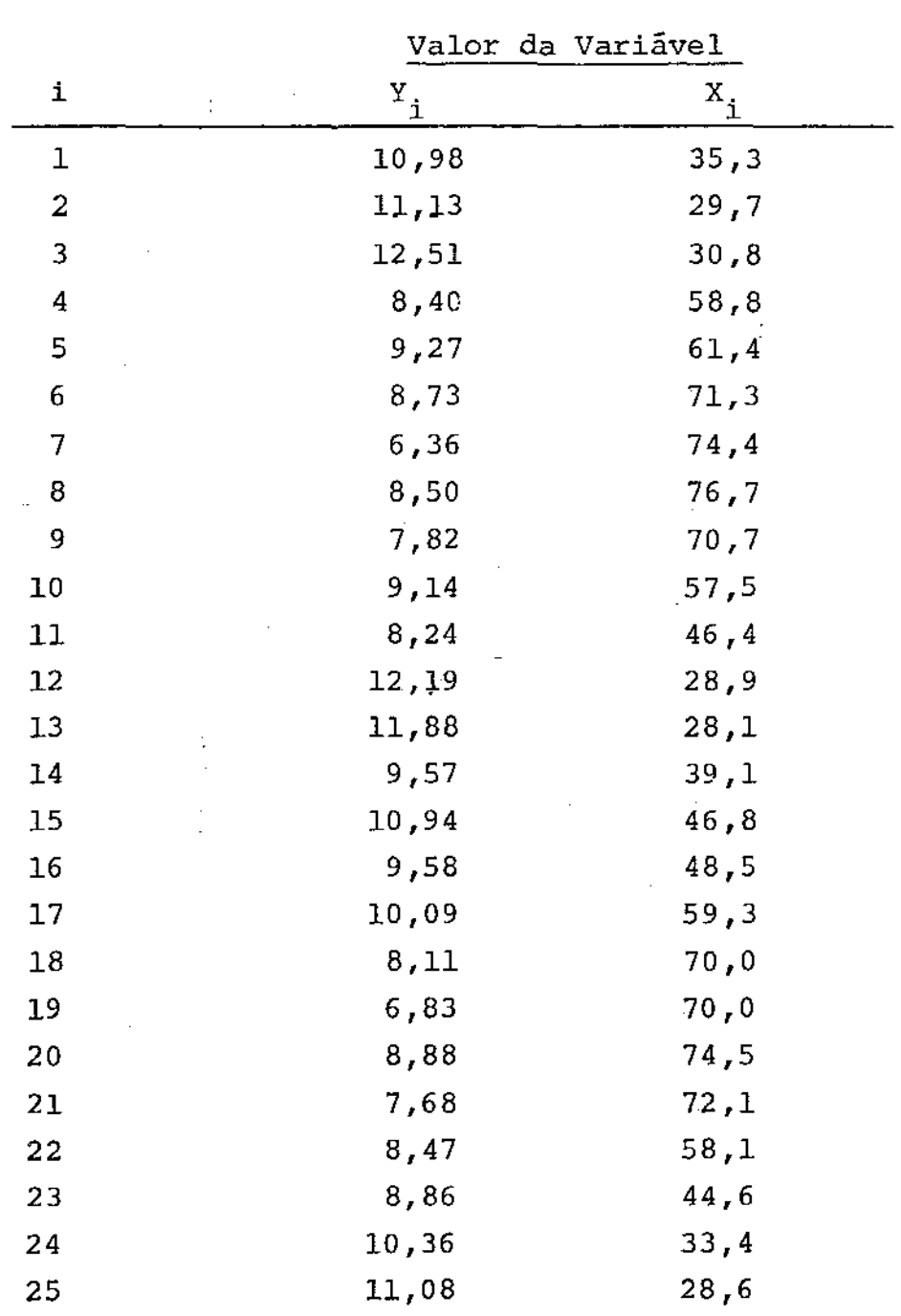

TABELA 2.3.1. Dados relativos a 25 observações das variáveis Y (consumo mensal de vapor, em libras) *e* X (temperatura atmosfé. rica, em graus Fahnrenheit)

 $\mathbf{y} = \mathbf{y} \mathbf{y} + \mathbf{y} \mathbf{y}$  . The set of  $\mathbf{y}$ 

Para os dados da tabela acima, determinamos o ajuste Y = 13,62 - 0,0798X pelo método dos mínimos quadrados. Efetuamos 1000 ajustes "bootstrap" do tipo  $Y = \hat{a} + \hat{b} \cdot X$  e obtivemos  $\hat{a}$ (médio) = 13,63, Var( $\hat{a}$ ) = 0,298,  $\hat{b}$ (médio) = -0,0799 e Var( $\hat{b}$ ) =  $= 9,7 \times 10^{-6}$ 

-

Com base em 10 ajustes "bootstrap" selecionado ao acaso, ela boramos a figura a seguir que tem por finalidade ilustrar a variabilidade associada ao ajuste efetuado pelo método dos mínimos quadrados.

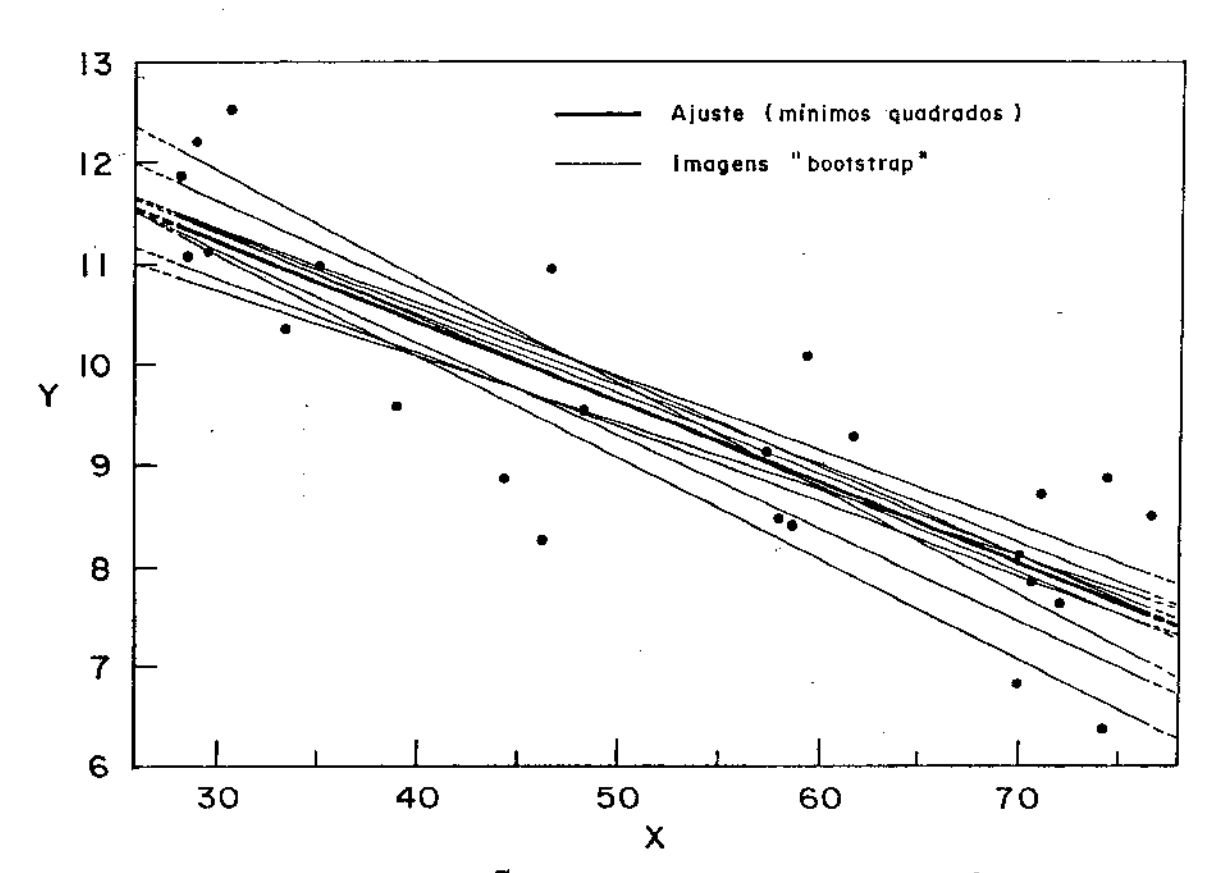

Fig. 2. 3.1 -Comparação entre o ajuste pelo método dos mínimos quadrados com dez imagens "bootstrap".

A seguir apresentamos uma figura, no sentido de ilustrar a comparação entre a distribuição "bootstrap" dos  $\bar{b}$  e a distribuida teoriã normal çao  $\cdot$  t

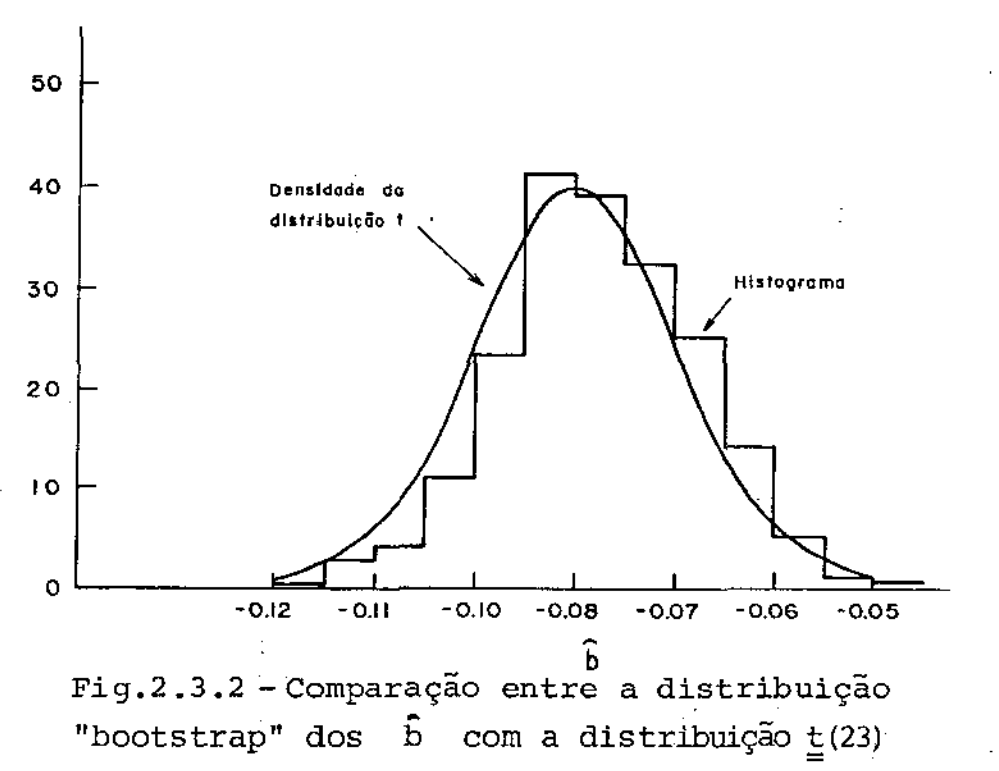

da teoria-normal.

**FIFE** 

Ressaltamos aqui que a utilização de imagens "bootstrap" ofe rece uma idéia visual bastante expressiva da variabilidade associa da a um ajuste. Pode ser aplicada a situações mais complexas, com dois ou mais predítores.

## 2.4. POSSÍVEIS USOS DO "BOOTSTRAP" NO PROBLEMA DA ESTIMAÇÃO DA VARIÂNCIA DO ESTIMADOR DE RAZÃO.

Aplicando o "bootstrap" no problema da estimação de V( $\bar{\hat{\mathbf{Y}}}_\textbf{n}^{\text{}})$ adotaremos duas abordagens alternativas.

Primeiramente, por rneio do processo de reamostragem sobre os residuos estimados, e $_{\dot{\texttt{T}}}$  , e posterior reconstituição dos  $\texttt{y}_{\dot{\texttt{i}}}$ , discutido na seção anterior, desenvolvemos um estimador …de  $V(\overline{Y}_R)$  do seguinte modo:

Considere uma amostra aleatória simples 
$$
\begin{pmatrix} x_1 \\ y_1 \end{pmatrix}
$$
,  $\begin{pmatrix} x_2 \\ y_2 \end{pmatrix}$ ,  
...,  $\begin{pmatrix} x_n \\ y_n \end{pmatrix}$  extraída de uma população  $\begin{pmatrix} x_1 \\ y_1 \end{pmatrix}$ ,  $\begin{pmatrix} x_2 \\ y_2 \end{pmatrix}$ , ...,  $\begin{pmatrix} x_N \\ y_N \end{pmatrix}$ ,

suposta proveniente de uma superpopulação, onde

$$
y = r \cdot x + \epsilon \qquad (2.4.1)
$$

com  $E(\epsilon) = 0$  e  $V(\epsilon) = k \cdot x^t$ .

Temos  $\overline{Y}_p = \frac{y}{n} \cdot \overline{X}$ , assim

$$
\mathbf{e}_{\mathbf{i}} = \mathbf{y}_{\mathbf{i}} - \mathbf{\hat{R}} \cdot \mathbf{x}_{\mathbf{i}}.
$$

Reamostrando sobre os e's e reconstituindo y's , temos

24

$$
y_{i}^{\star} = \hat{y} + e_{i}^{\star}, \quad \text{consequence}
$$

$$
\hat{\overline{Y}}_{R}^{\star} = \frac{\sum_{i=1}^{n} Y_{i}^{\star}}{\sum_{i=1}^{n} x_{i}} \cdot \overline{X} \quad \text{(estimator "bootstrap" de razão).} \tag{2.4.2}
$$

Temos então o seguinte resultado.

 $\frac{1}{2}$ 

 $\sim$   $\prime$ 

 $\sim 10^{-10}$ 

TEOREMA. Sob o procedimento descrito anteriormente,

$$
\operatorname{Var}(\overline{\overline{Y}}_{R}^{*} \mid \text{amostra}) = \left[\frac{\overline{X}}{n \cdot \overline{x}}\right]^{2} \cdot \sum_{i=1}^{n} e_{i}^{2}.
$$

PROVA:

 $\ddot{\phantom{a}}$ 

De  $(2.4.2.)$ , temos que

 $\overline{\phantom{a}}$ 

$$
\hat{\overline{Y}}_{R}^{*} = \frac{\overline{x}}{n \cdot \overline{x}} \cdot \sum_{i=1}^{n} Y_{i}^{*}
$$

$$
= \frac{\overline{x}}{n \cdot \overline{x}} \cdot \sum_{i=1}^{n} (\hat{R} \cdot x_{i} + e_{i}^{*})
$$

25

$$
= \frac{\overline{x}}{n \cdot \overline{x}} \cdot \left( \hat{R} \cdot n \cdot \overline{x} + \sum_{i=1}^{n} e_i^* \right)
$$

$$
= \hat{R} \cdot \overline{x} + \frac{\overline{x}}{n \cdot \overline{x}} \cdot \sum_{i=1}^{n} e_i^*
$$

Assim,

 $\mathcal{L}$ 

**COLLEGE** 

 $\frac{1}{2}$ 

 $\mathcal{L} = \mathcal{L} = \mathcal{L}$  . The set of  $\mathcal{L} = \mathcal{L}$ 

 $\mathcal{A}$ 

 $\overline{a}$ 

 $\hat{\mathcal{A}}$ 

 $\overline{a}$ 

$$
\operatorname{Var}(\overline{\hat{Y}}_{R}^{*} \mid \text{amostra}) = \operatorname{Var}(\hat{R} \cdot \overline{X} + \frac{\overline{X}}{n \cdot \overline{x}} \cdot \sum_{i=1}^{n} e_{i}^{*})
$$
\n
$$
= \left[ \frac{\overline{X}}{n \cdot \overline{x}} \right]^{2} \cdot \operatorname{Var}(\sum_{i=1}^{n} e_{i}^{*})
$$
\n
$$
= \left[ \frac{\overline{X}}{n \cdot \overline{x}} \right]^{2} \cdot \sum_{i=1}^{n} \operatorname{Var}(e_{i}^{*})
$$
\n
$$
= \left[ \frac{\overline{X}}{n \cdot \overline{x}} \right]^{2} \cdot n \cdot \operatorname{Var}(e_{i}^{*})
$$
\n
$$
= \left[ \frac{\overline{X}}{n \cdot \overline{x}} \right]^{2} \cdot \sum_{i=1}^{n} e_{i}^{2}.
$$

 $\overline{a}$ 

 $26$ 

J.

 $\blacksquare$ 

 $\bar{\boldsymbol{\epsilon}}$ 

#### Neste trabalho denotaremos

 $\overline{\mathbf{H}}$ 

$$
v_1^* (\overline{\tilde{Y}}_R) = \left[ \frac{\overline{X}}{n \cdot \overline{x}} \right]^2 \cdot \sum_{i=1}^n e_i^2
$$

Uma abordagem alternativa à aplicação do método "bootstrap" na estimação de  $V(\overline{Y}_R)$  consiste basicamente em reamostrar em cima da própria amostra  $\begin{pmatrix} x_1 \\ y_1 \end{pmatrix}$ ,  $\begin{pmatrix} x_2 \\ y_2 \end{pmatrix}$ ,...,  $\begin{pmatrix} x_n \\ y_n \end{pmatrix}$  e não sobre os resíduos. Aplicando o "bootstrap" à amostra original obtida, tere mos amostras "bootstrap"  $\begin{pmatrix} x_1 \\ y_1 \end{pmatrix}^*$  ,  $\begin{pmatrix} x_2 \\ y_2 \end{pmatrix}^*$  ,...,  $\begin{pmatrix} x_n \\ y_n \end{pmatrix}^*$  e estimadores "bootstrap" de razão  $\overline{Y}_{R}^{*} = \frac{\overline{Y}_{*}^{*}}{\overline{Y}_{*}} \cdot \overline{X}$ . Assim após um número *m* , suficientemente grande, de repetição deste processo, estimamos  $V(\frac{r}{x_R})$  que denotaremos por

$$
\mathbf{v}_2^{\star}(\hat{\overline{\mathbf{Y}}}_R) = \sum_{i=1}^m (\hat{\overline{\mathbf{Y}}}_R^{\star} - \overline{\hat{\overline{\mathbf{Y}}}}_R^{\star})^2 / (m-1)
$$

### CAPÍTULO III

# O ESTIMADOR "BOOTSTRAP" DA VARIÂNCIA DO ESTIMADOR

DE RAZÃO EM DIVERSAS SITUAÇÕES

### 3.1. UM PROBLEMA TIPICO

Conforme o exemplo estudado na seção 1.1, no qual considera se os dados da tabela 1.1.1, vimos que o estimador de razão,  $\widetilde{Y}_R$ , introduziu melhoras substanciais na estimação de  $\bar{Y}_*$ 

Considerando-se que a população original, provém de uma super população, à qual está associada o modelo de regressão

## $y = r \cdot x + \varepsilon$ ,

onde r é uma constante positiva e os  $\varepsilon_1$ 's são independentes  $-e$ identicamente distribuidos, com

$$
E(\epsilon) = 0
$$
 e  $V(\epsilon) = \sigma^2 \cdot x^t$ .

Um problema que surge naturalmente, é o de se estimar  $V(\overline{Y}_{\mathbf{p}})$ =  $E(\vec{\overline{Y}}_R - \vec{x})^2$ . Entretanto, não existe uma expressão exata para
$\text{V}(\hat{\overline{Y}}_\text{R})$  . Frequentemente emprega-se a fórmula aproximada

 $\frac{1}{4}$ 

Ġ

$$
\mathbf{v}(\vec{\hat{\mathbf{Y}}}_{R}) = \left[\frac{\sum_{\substack{\Sigma \\ n=1}}^{N} (y_{1} - Rx_{1})^{2}}{n} \right] \cdot \left[\frac{\sum_{\substack{\Sigma \\ n=1}}^{N} (y_{1} - Rx_{1})^{2}}{N+1}\right] \tag{3.1.1}
$$

 $\frac{1}{2}$ 

introduzida na sessão  $1.1$ , que pode ser escrita em formas alterna tiyas como

$$
v(\bar{\bar{Y}}_{R}) = [\frac{1-f}{n}] \cdot [s_{Y}^{2} + R^{2} \cdot s_{X}^{2} - 2 \cdot R \rho s_{YX}^{2}]
$$
 (3.1.2)

onde

$$
s_x^2
$$
: variância popularional de  $x$ ;  
\n $s_y^2$ : variância popularional de  $y$ ;  
\n $\rho$ : coefficiente de correlação entre  $x \in y$ 

ou ainda

$$
v(\bar{\hat{Y}}_{R}) = [\frac{1-f}{n}] \cdot [c_{yy}^{2} + c_{xx}^{2} - 2 \cdot c_{yx}]
$$
 (3.1.3)

onde

C<sub>XX</sub> : coeficiente de variação de *x* c<sub>yy</sub> : coeficiente de variação de y C<sub>yx</sub> : covariância relativa entre x e y.

A aproximação para  $V(\vec{\hat{Y}}_R)$  apresentada acima, em geral oferece bons resultados para amostras não muito pequenas.

A título de ilustração apresentamos uma comparação de  $V(\bar{\bar{Y}}_p)$ , referente aos dados da Tabela 1.1.1, para diversos tamanhos de amos tras, com os valores aproximados dados pela expressão (3.1.1). Os tras, com os valores aproximados dados pela expressão (5.1.1). Os<br>valores verdadeiros de V $(\frac{1}{Y}^R)$  foram aproximados por amostragem Monte -Carlo. O programa Fortran que foi utilizado é apresentado no apên dice 1.

TABELA 3.1.1. Valor Monte Carlo e Valor Aproximado de  $V(\overline{\overline{Y}}_R)$ , para amostras de tamanhos diferentes, com NMC repetições Monte Carla.

- 11 

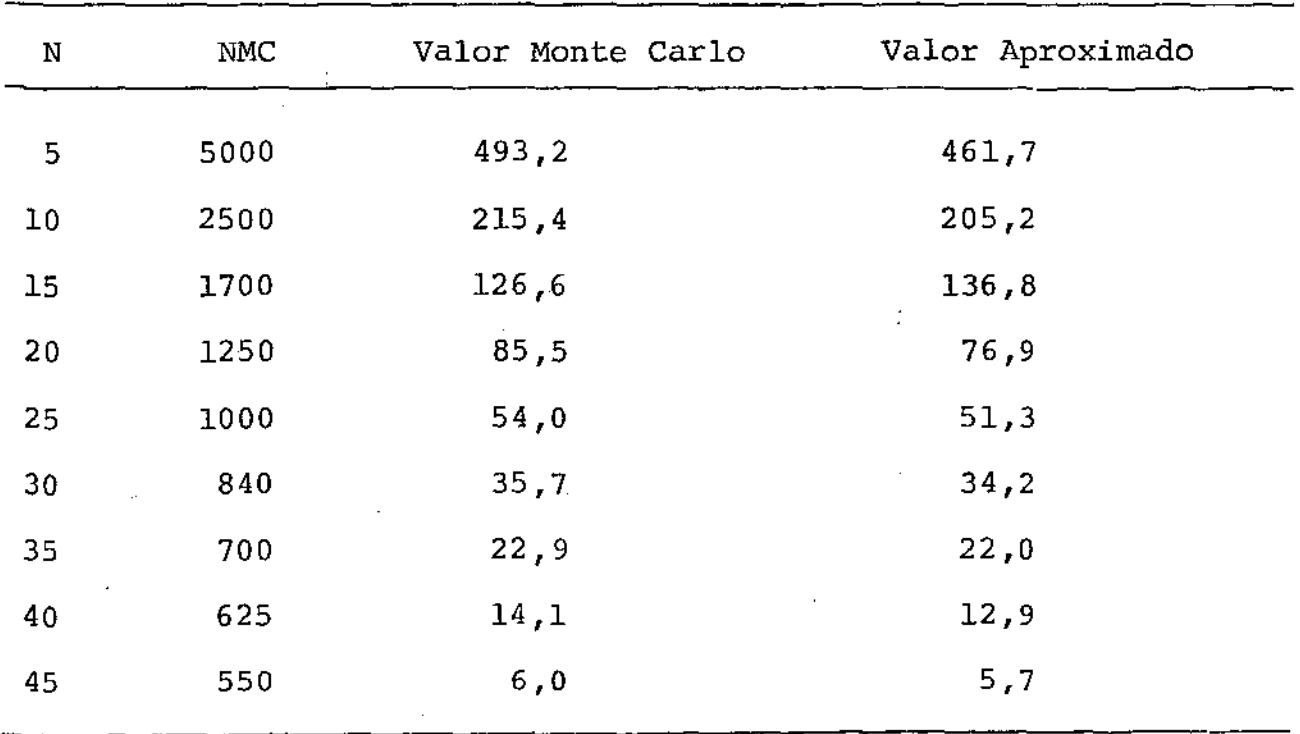

 $\frac{1}{1}$ A figura a seguir ilustra melhor a relação entre  $V(\bar{\widetilde{Y}}_{_\mathbf{D}})$  e a aproximação proposta.  $\sim 10$ 

 $PSPJ$  (C)  $\triangle$   $RP$   $\triangleright$ '', 10 1 1 2 1 2 3 1

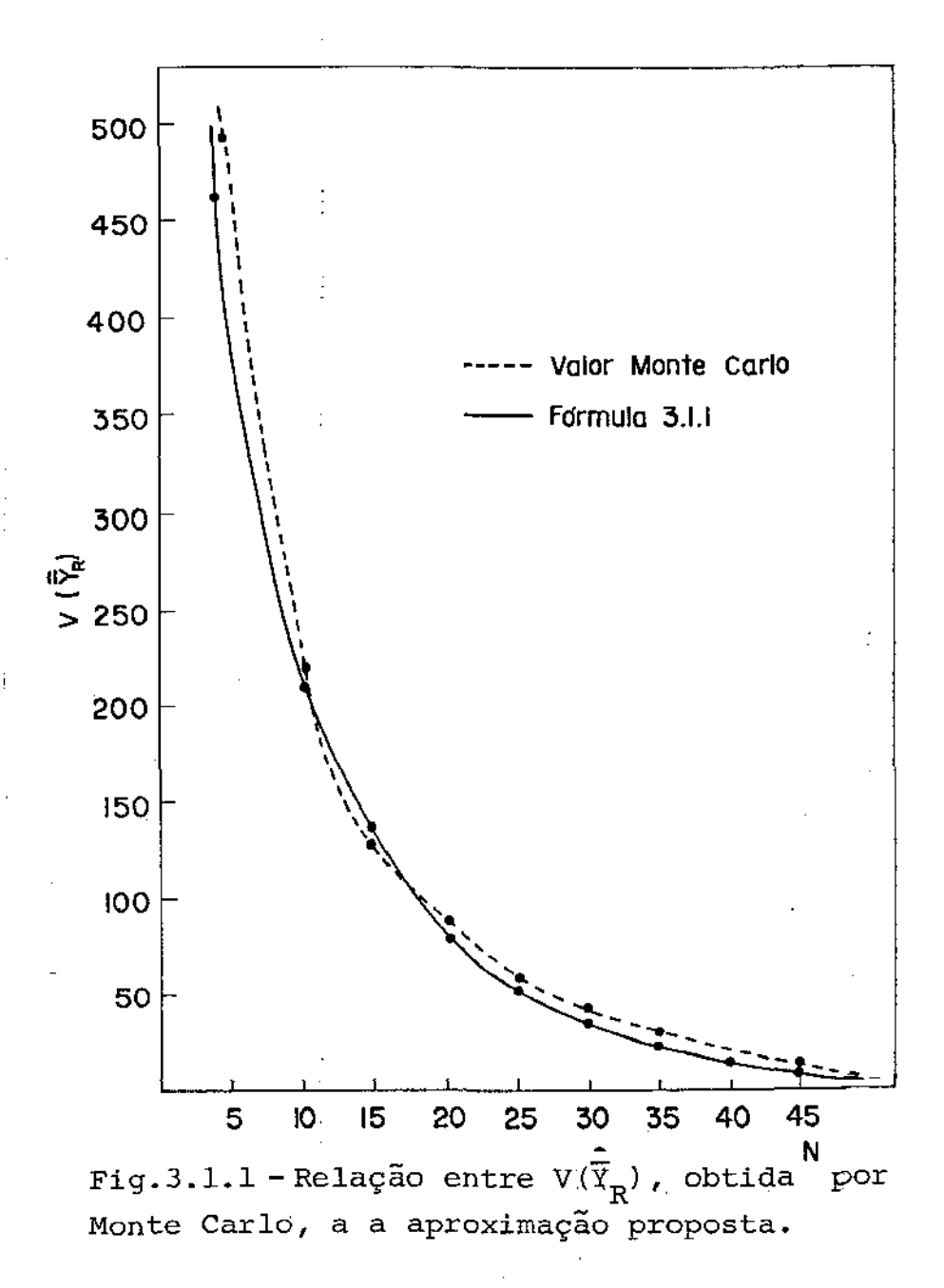

....

4.

No sentido de oferecer uma contribuição ao problema apresentadb, desenvolvemos um estudo comparativo entre estimadores da familia v<sub>g</sub>, para  $q = 1$ , 2 e 3, e as duas variantes "bootstrap" que introduzimos no capítulo anterior.

Como a população em estudo é finita, tem-se a necessidade de introduzir o fator de correção,  $(1 - \frac{n}{N})$ , nas expressões dos estimado res "bootstrap". A comparação entre os quatro estimadores da família  $v_g$  e os dois estimadores "bootstrap" que propomos, é feita , via Monte Carlo, para amostras de tamanho 10, 25 e 40.

Os resultados obtidos são apresentados na tabela 3.1.2., que contém informações sobre o vício e a variância, com o objetivo de acompanhar o trabalho desenvolvido em (Wu [1982]). O erro médio quadrático, *E.M.Q. <sup>1</sup>*será utilizado para determinar o melhor esti mador em cada caso.

**TABELA 3.1.2. Estimativas obtidas com base em** *3* **tamanhos de extraídas da população original: N = 10, 25 e 40.** 

**NBS = 1.000 (núme:to de repetições <sup>11</sup> bootstrap") NMC = 1.000 (número de repetições Monte Carla)** 

l,

 $\mathbf{r}$  . The  $\mathbf{r}$ 

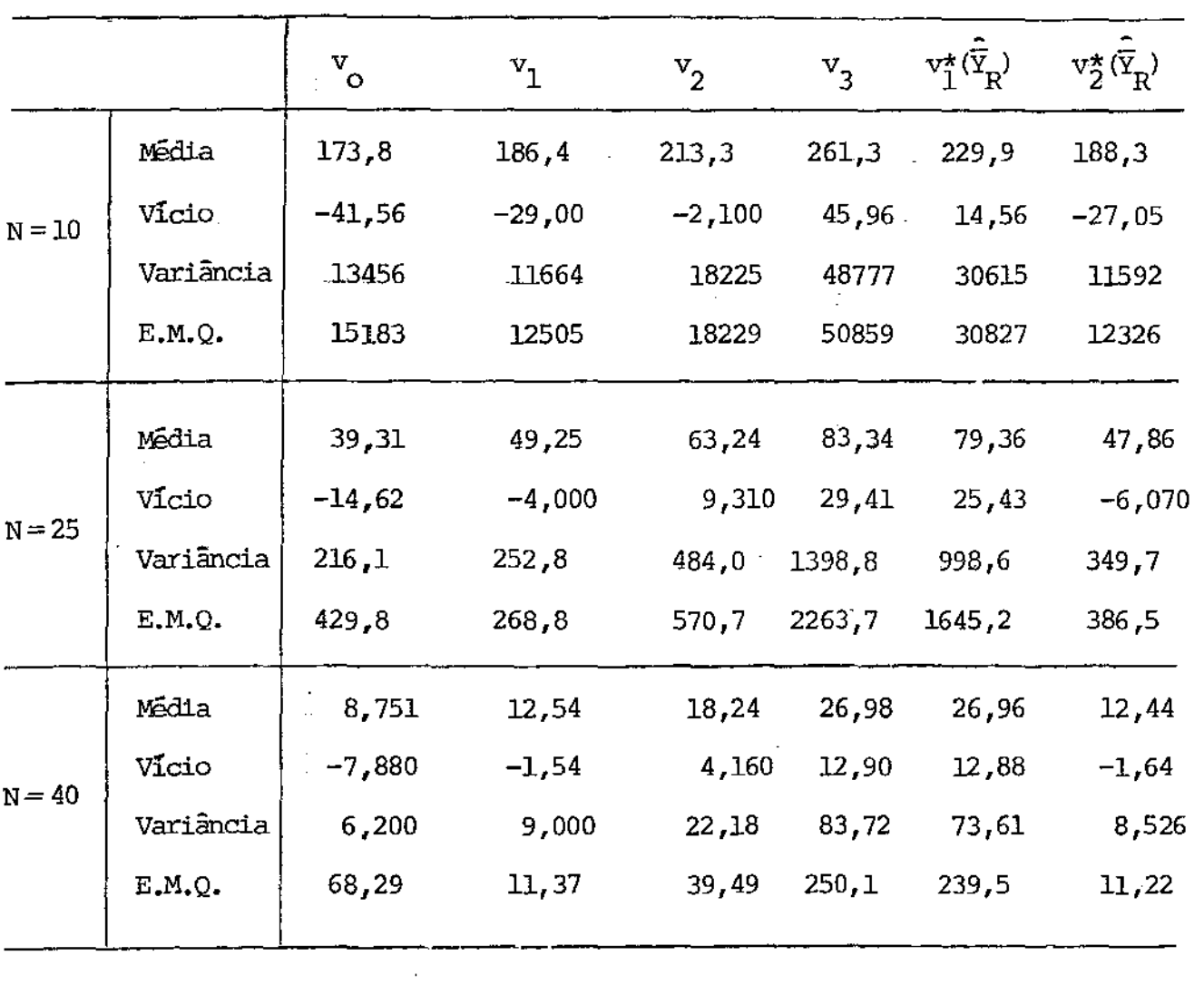

A tabela acima fornece os elementos essenciais, como o vicio, a variância e o E.M.Q., à análise do desempenho relativo dos diver sos estimadores propostos.

Quanto ao vício dos estimadores, observa-se que:

(1) Para  $N = 10$ , os estimadores  $v_o$ ,  $v_1$ ,  $v_2$  e  $v_2^*(\overline{\hat{Y}}_R)$  subestimam  $V(\overline{Y}_R)$ , enquanto que  $v_{\cdot 3}$  e  $v_{\cdot 1}^\star(\overline{Y}_R)$  superestimam, sendo que o estimador  $v_2$  apresenta menor vício.

(2) Para N = 25, os estimadores  $v_o$ ,  $v_1$  e  $v_2^*(\hat{\bar{Y}}_R)$  subesti mam  $V(\overline{Y}_R)$ , enquanto que  $v_2$ ,  $v_3$  e  $v_1^{\star}(\overline{Y}_R)$  superestimam, que os estimadores menos viciados são  $\mathbf{v_1}$ ,  $\mathbf{v_2}$  e sendo

(3) Para N = 40, os estimadores  $v_o$ ,  $v_1$  e  $v_2^*(\overline{Y}_R)$  subesti mam  $V(\vec{\bar{Y}}_R)$ , enquanto que v<sub>2</sub>, v<sub>3</sub> e v $_1^{\star}(\vec{\bar{Y}}_R)$  superestimam e os es timadores menos viciados são  $v_1$ ,  $v_2$  e  $v_2^{\star}(\overline{Y}_R)$ .

Quanto à variância, tem-se:

 $\overline{a}$  , where  $\overline{a}$ 

(1) Para N = 10, o estimador de menor variância é v $\frac{1}{2}(\overline{Y}_R)$ que apresenta um vício menor que o seu concorrente mais próximo v $_{1}.$ 

(2) Para  $N = 25 e N = 40$ , o estimador de menor variância é  $v_{\alpha}$ , sendo que o seu vício é relativamente alto quando compara do com o vício dos seus seguidores mais próximos  $\mathbf{v}_{\mathbf{1}}$  e cujos erros médios quadráticos são inferiores aos de v<sub>o</sub>

Observa-se que, para  $N = 10$ , 25 e 40,  $v_{\frac{1}{2}} \in v^{\star}_{\overline{2}}(\overline{Y}_R)$  possuem E.M.Q. substancialmente menor que os demais estimadores.

Com esta análise fica evidenciado que os estimadores  $v_1$  e  $v_{2}^{*}(\hat{\overline{Y}}_{R})$  são substancialmente melhores que os demais para estimar  $V(\overline{Y}_p)$ , no exemplo considerado. Procuraremos, a seguir, desenvolver alguns resultados·mais gerais.

# 3.2. O EFEITO DE t NO DESEMPENHO RELATIVO DOS 6 ESTIMADORES DE  $V(\frac{1}{Y}_{\mathbf{p}})$ .

Com a finalidade de explorar o desempenho dos estimadores - "bootstrap", a partir dos dados originais considerados na sessao 1.1, criaremos novos valores de y mantendo fixos os valores de 1.970 e variando os de 1.980, no sentido de ajustar os dados a mo delos pré-definidos. Assim, ajustando os dados a modelos do tipo  $y = r \cdot x + \epsilon$ , com Var( $\epsilon$ ) =  $\sigma^2 \cdot x^t$ . Processaremos as variações para diferentes valores de t, iguais a O, **1** e 2. O programa Fortran que foi utilizado-é apresentado no Apêndice **1.** 

Tendo em vista a necessidade de garantir que as cas dos modelos efetivamente se manifestam nos dados e, assim, nos resultados, criamos 5 conjuntos de dados para cada valor de t. O desempenho médio de cada estimador entre os 5 conjuntos é conside rado.

De posse dos 3 grupos populacionais t= O, **1** e 2, levantamos os valores de  $V(\overline{Y}_R)$  em função de N, por amostragem Monte Carlo, sendo que os dados obtidos encontram-se na tabela a seguir.

TABELA 3.2.1. Valores médios de V $(\widehat{\vec{\mathbf{T}}}_\mathbf{n})$ , obtidos dos 5 conjuntos de da dos, para diferentes valores de te N.

NMC :número de repetiçÕes Monte Carla.

 $\mathcal{L} = \mathcal{L} = \mathcal{L}$  . The set of  $\mathcal{L} = \mathcal{L}$ 

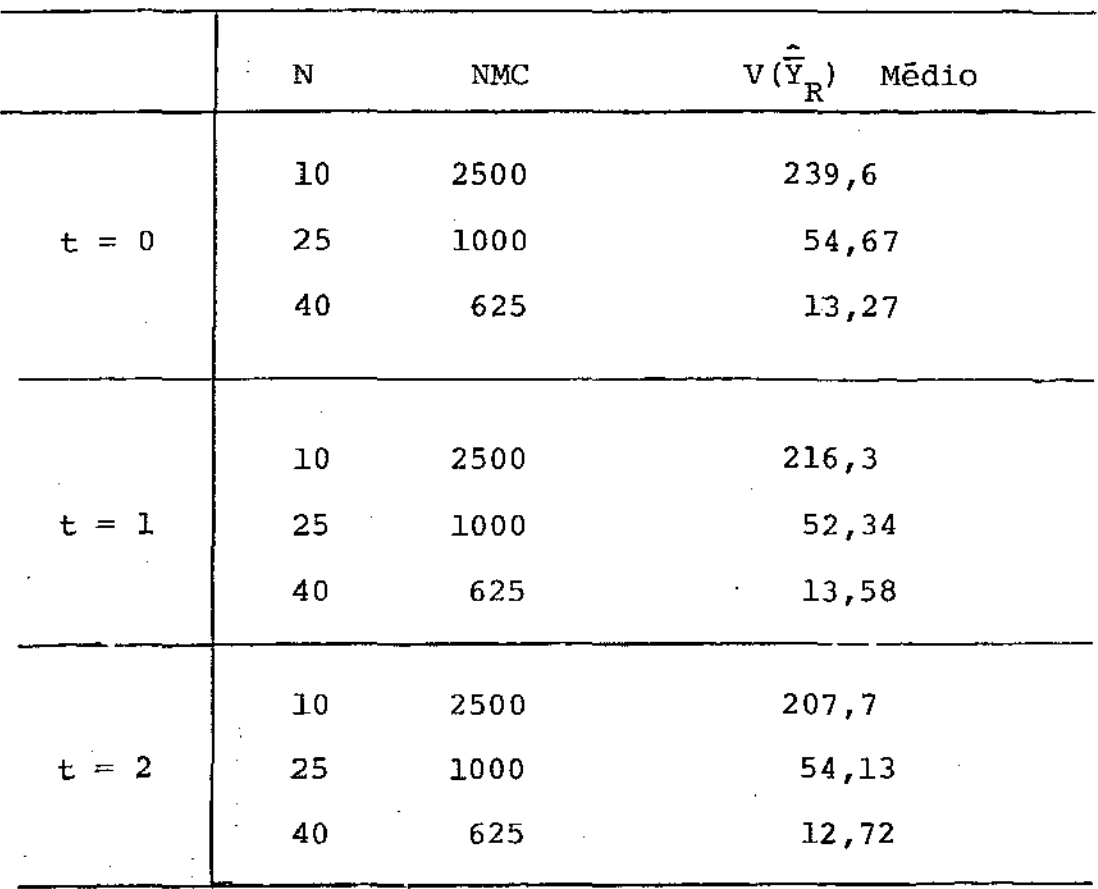

 $\frac{1}{\sqrt{2}}$ A tabela acima fornece os valores médios de  $V(\overline{Y}_\texttt{p})$  — para - o cálculo do vício dos estimadores v<sub>o</sub>, v<sub>1</sub>, v<sub>2</sub>, v<sub>3</sub>, v<sub>1</sub><sup>( $\overline{\tilde{v}}_R$ ) e v<sub>2</sub>( $\overline{\tilde{v}}_R$ ),</sup> que serão úteis na análise do desempenho dos mesmos.

Ainda, com base nos grupos populacionais criados, efetuamos a retirada de 3 amostras de tamanho  $N = 10$ , 25 e 40 de cada conjunto de dados, sendo que para cada uma das amostras obtivemos es junto de dados, sendo que para cada uma das amostras obtivemos es-<br>timativas de V $(\widehat{\bar{Y}}_D)$  gerados pelos estimadores em estudo. Considerando o grande número de populações e amostras envolvidas, apresen taremos a seguir três tabelas com os valores médios obtidos em cada grupo populacional, bE:m como uma análise do desempenho do \_conjunto de estimadores para cada tabela.

**TABELA 3.2.2. Valores médios obtidos com 5 amostras de 5 populações (para** t = O). **NBS = 1. 000 (número de repetições "bootstrap"} NMC = 1.000 (número de repetições Monte Carla}** 

 $\sim$   $\sim$ 

 $\Box$ 

<u>ива</u>,

 $\overline{\phantom{a}}$ 

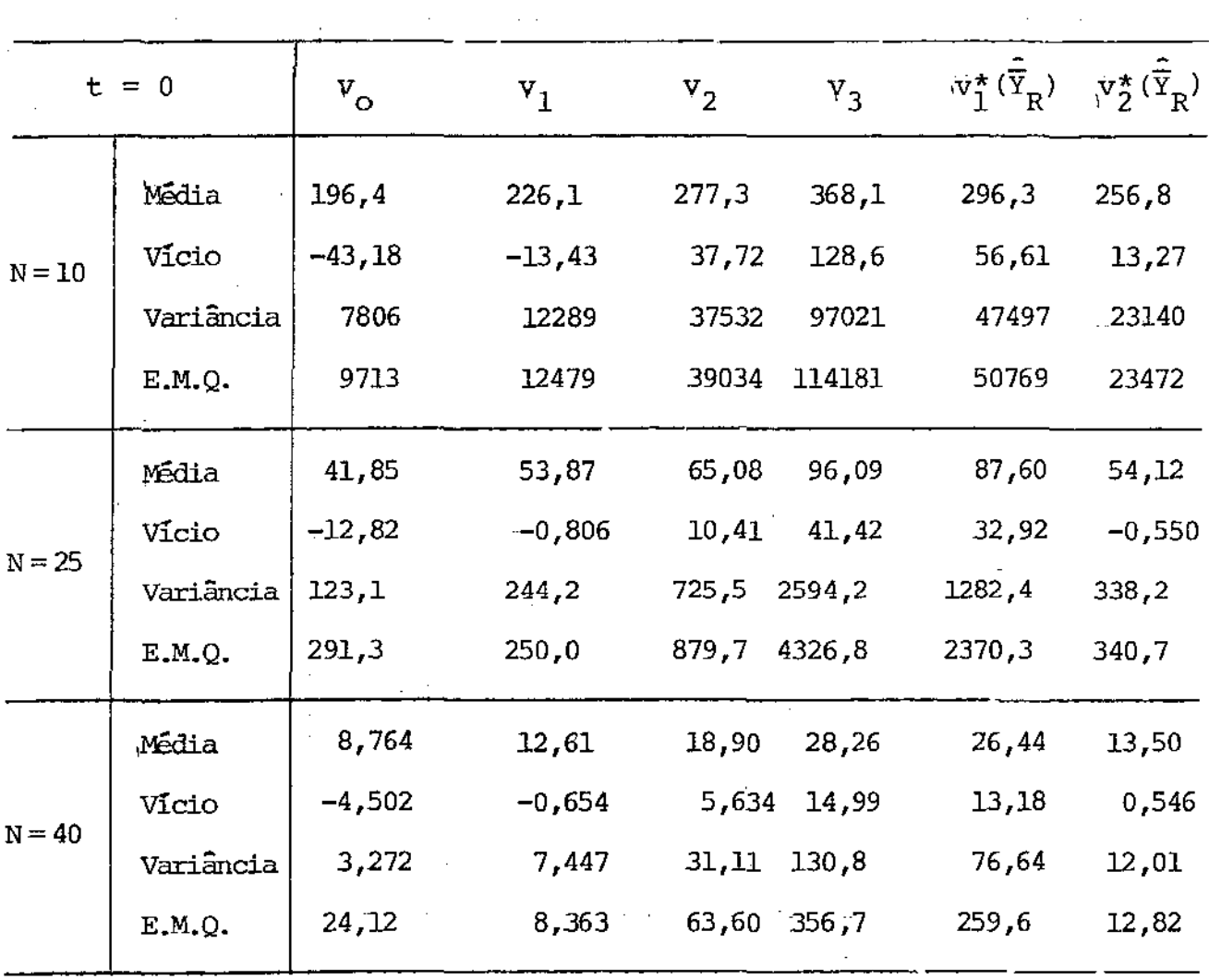

Através desta tabela, efetuamos uma análise do desempenho dos estimadores v<sub>o</sub>, v<sub>1</sub>, v<sub>2</sub>, v<sub>3</sub>, v $_1^*(\overline{Y}_R)$  e v $_2^*(\overline{Y}_R)$  em relação ao v<u>i</u> cio e variância dos mesmos.

Em relação ao vicio, observa-se que:

 $\_$  Julian  $\_$ 

(1) Para  $N = 10$ , os estimadores  $v_0$  e  $v_1$  subestimam  $v(\vec{\bar{Y}}_R)$ , enquanto que  $v_2$ ,  $v_3$ ,  $v_1^*(\vec{\bar{Y}}_R)$  e  $v_2^*(\vec{\bar{Y}}_R)$  superestimam, sen do que o estimador  $v_2^*(\bar{\tilde{Y}}_R)$  é o menos viciado entre eles.

(2) Para N = 25, os estimadores  $v_o$ ,  $v_1$  e  $v_2^*(\overline{\hat{v}}_R)$  subesti mam  $V(\bar{Y}_R)$ , enquanto que  $V_2$ ,  $V_3$  e  $V_1^*(\bar{Y}_R)$  superestimam e o es timador menos viciado é  $v_2^*(\overline{\overline{Y}}_R)$ .

(3) Para  $N = 40$ , os estimadores  $v_o$  e  $v_1$  subestimam  $v(\overline{Y}_R)$ , enquanto que os demais superestimam e o estimador menos viciado é  $v_2^*(\overline{\hat{Y}}_R)$ .

Em relação à variância, pode-se observar que:

Para  $N = 10$ , 25 e 40, o estimador de menor variância é v<sub>o</sub>, satisfazendo os critérios de Wu, entretanto, apresenta um vício re lativamente alto quando comparado com o vício de v $_1$  e v $_2^\star$ ( $\bar{\mathrm{Y}}_\mathrm{R}$ ). O estimador  $v_1$  apresenta o menor E.M.Q. para  $N = 25$  e  $40$ . Assim, para t = 0 os estimadores "bootstrap" propostos não devem ser ut<u>i</u> pois têm desempenho inferior a  $v_1$ .

TABELA 3.2.3. Valores médios obtidos com 5 amostras de 5 populações (para  $t = 1$ ).

NBS = 1.000 (número de repetições "bootstrap")

 $\mathcal{L} = \mathcal{L} \mathcal{L} = \mathcal{L} \mathcal{L}$ 

NMC = 1.000 (número de repetições Monte Carlo)

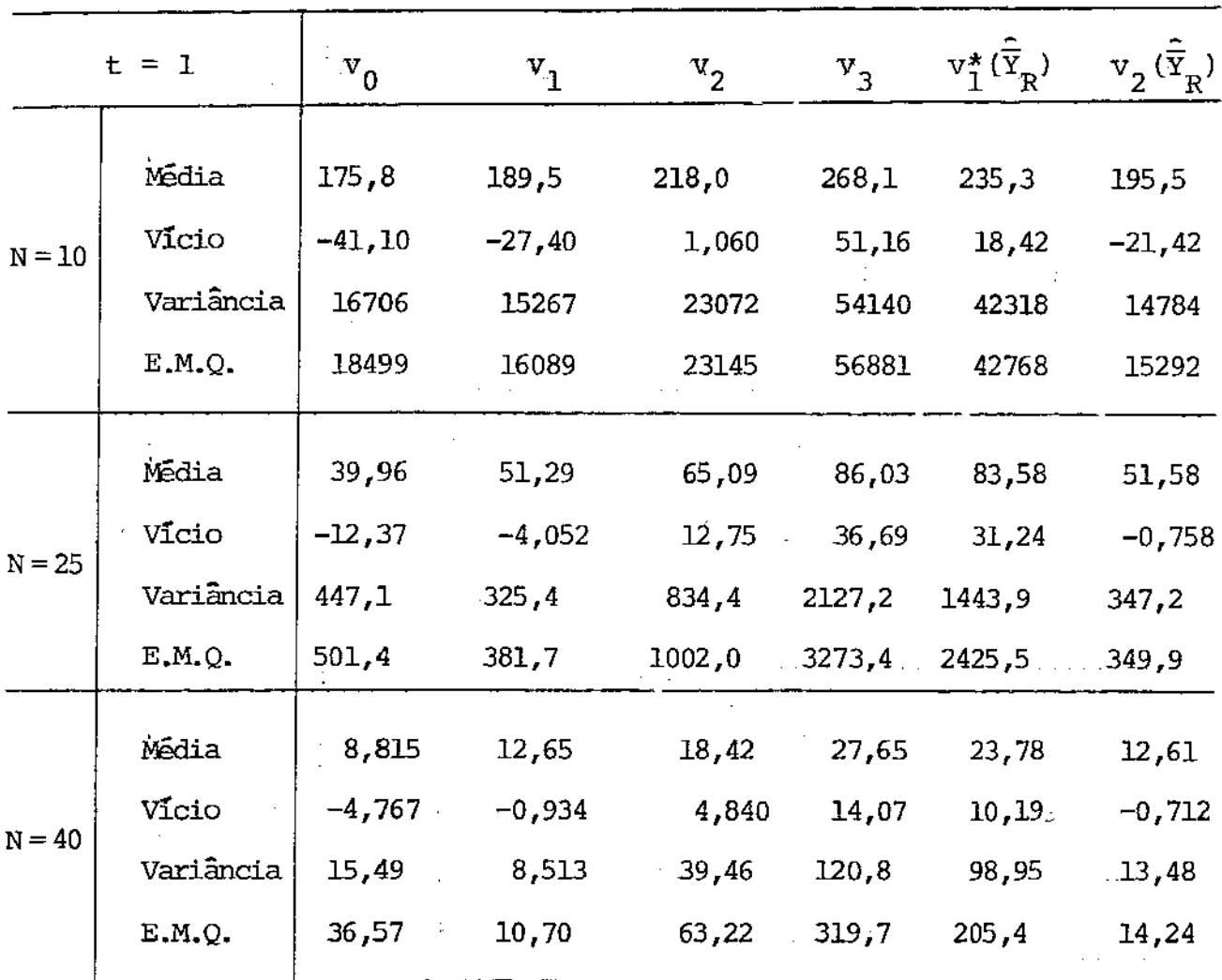

Com base nesta tabela, analisamos o desempenho dos estimado com base nesta tabela, analisamos o desempenho dos estimado-<br>res  $v_o$ ,  $v_1$ ,  $v_2$   $v_3$ ,  $v_1^*(\hat{\bar{x}}_R)$  e  $v_2^*(\hat{\bar{x}}_R)$ , considerando a variância e o vício associado a eles.

Em relação ao vício, constata-se que:

Para N = 10, 25 *e* 40 os estimadores  $v_{0}$ ,  $v_{1}$  e  $v_{2}^{*}(\overline{\tilde{Y}}_{R})$  sub-Para N = 10, 25 e 40 os estimadores  $v_o$ ,  $v_1$  e  $v_2$ ( $v_R$ ) sub-<br>estimam  $V(\tilde{\overline{Y}}_R)$ , enquanto que os estimamores  $v_2$ ,  $v_3$  e  $v_2^*(\tilde{\overline{Y}}_R)$  superestimam, sendo que os estimadores menos viciados -são *v*<sub>1</sub> e  $\mathbf{v}_2^{\star}(\overline{\mathbf{x}}_{\mathbf{R}})$ , exceto o estimador  $\mathbf{v}_2$  que é o menos viciado para  $\mathbf{N} = \mathbf{10}$ , satisfazendo os critérios estabelecidos por  $W\mu$ . Para  $N = 20$ , todavia, o vício de v<sub>2</sub> é maior, aparentemente contradizendo aquele critério.

Quanto à variância, observa-se que:

Para tcdos os casos analisados, os estimadores  $v_o$ ,  $v_1$  e Para todos os casos analisados, os estimadores  $v_o$ ,  $v_1$  e<br> $\hat{v}_R$ ) apresentám variâncias menores, sendo que os estimadores  $v_1$  $v_2 \cdot r_R$ , is the contract contract of the contract of the contract of  $\overline{v}_R$ .<br>e  $v_2^*(\overline{Y}_D)$  são os melhores para estimar  $V(\overline{\overline{Y}}_R)$ . Destacamos aqui a coerência dos resultados obtidos com os critérios estabelecidos por Wu.

Tomando como critério o E.M.Q·., a conclusão se mantém, já que o vício tem sido pequeno em relação ao desvio padrão,  $\sqrt{v(\bar{Y}_R)}$ , portanto com contribuição pouco relevante ao E.M.Q.

TABELA 3.2.4. Valores médios obtidos com 5 amostras de 5 popula  $\zeta$ ões (para t = 2). NBS = 1.000 (número de repetições "bootstrap") NMC = 1.000 (número de repetições Monte Carlo)

 $\mathbf{I}$ 

**JULI**.

 $\sim$   $\sim$ 

 $\sim$ 

 $\mathcal{O}(4\pi)$  . The  $\mathcal{O}(10\pi)$ 

 $\sim$ 

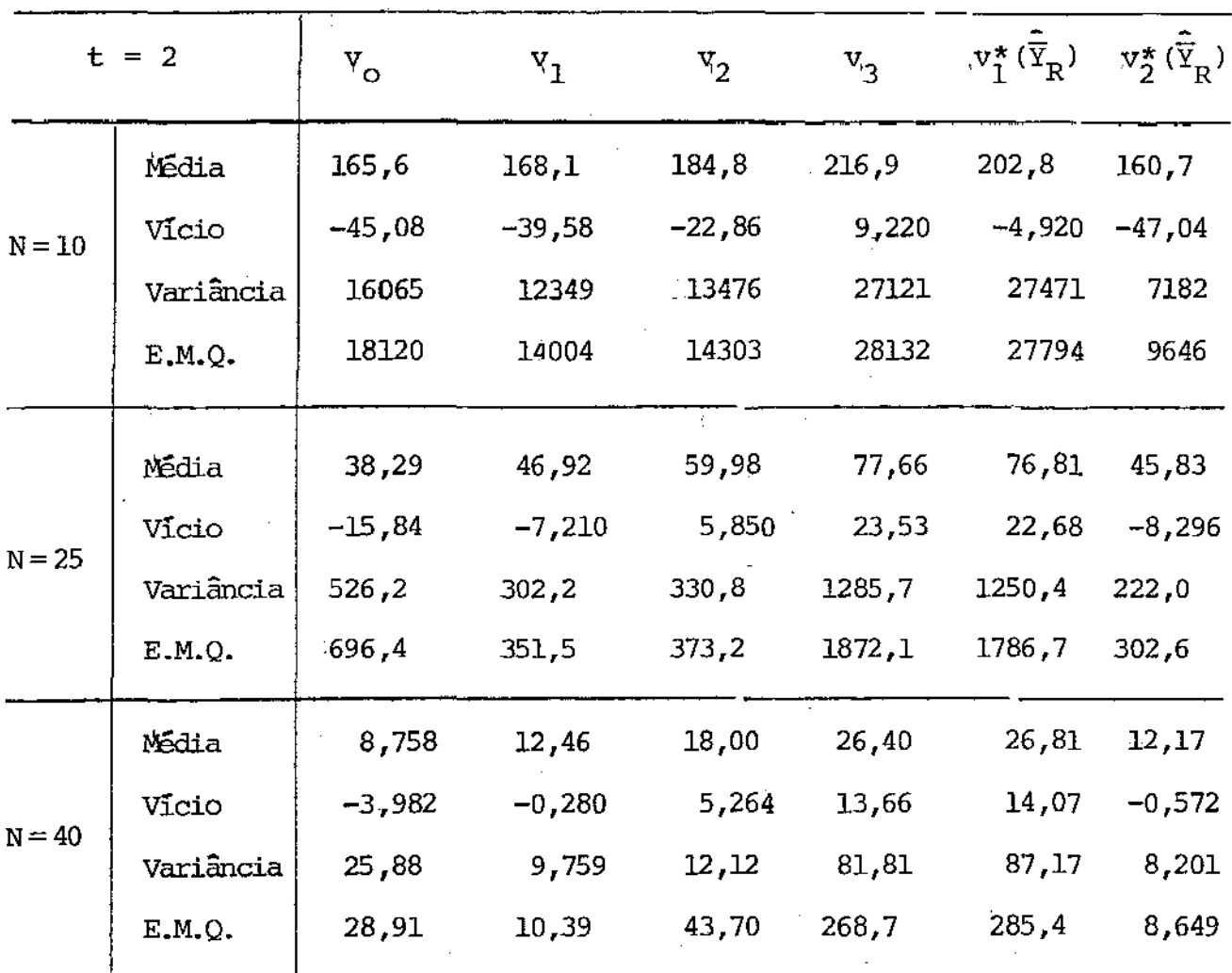

Por meio desta tabela, efetuamos uma análise do desempenho dos estimadores  $v_o$ ,  $v_1$ ,  $v_2$ ,  $v_3$ ,  $v_1^*(\overline{Y}_R)$  e  $v_2^*(\overline{Y}_R)$ , através do v<u>í</u> cio e variância dós mesmos.

Em relação qo vicio, observa-se que:

(1) Para N = 10, todos os estimadores subestimam  $V(\vec{\bar{Y}}_R)$ , exceto  $v_3$  que superestima e o menos viciado é  $v_1^*(\overline{\hat{Y}}_R)$ .

(2) Para N = 25, os estimadores  $v_o$ ,  $v_1$  e  $v_2^*(\overline{\hat{Y}}_R)$  subest<u>i</u>  $V(\overline{\overline{Y}}_R)$ , enquanto que  $v_2$ ,  $v_3$  e  $v_1^*(\overline{\overline{Y}}_R)$  superestimam, sendo que os menos viciados são  $v_1$ ,  $v_2$  e  $v_2^*(\overline{\hat{v}}_R)$ , satisfazendo os cri térios de Wu.

(3) Para N = 40, os estimadores  $v_o$ ,  $v_1$  e  $v_2^*(\overline{\hat{Y}}_R)$  subest<u>i</u>  $v(\bar{\hat{x}}_R)$  enquanto que  $v_2$ ,  $v_3$  e  $v_1^*(\bar{\hat{x}}_R)$  superestimam, sendo que os menos viciados são  $v_1$  e  $v_2^\star(\bar{Y}_R)$ , satisfazendo os crit<u>é</u> rios de wu.

Quanto a variância, para todos os casos, observa-se que  $v_2^{\star}(\bar{\bar{x}}_R)$  apresenta um desempenho substancialmente melhor que os de mais. Com relação a v<sub>1</sub>, o estimador que apresentou o segundo m<u>e</u> lhor desempenho,  $v_2^*(\vec{Y}_R)$  apresentou E.M.Q. 32, 14 e 17 por cento menor, para  $N = 10$ , 25 e 40 respectivamente. O estimador  $v_{2}^{*}(\overline{Y}_{R})$ apresenta o menor E.M.Q. para todos os casos. Assim, para  $t = 2$ ,  $v_2^*(\bar{\overline{Y}}_R)$  é o melhor estimador de  $V(\bar{\overline{Y}}_R)$ .

3.3. SITUAÇÕES EM QUE O "BOOTSTRAP" OFERECE MELHORES SOLUÇÕES.

 $\frac{1}{2}$ 

Considerandó a análise efetuada na sessão anterior, envolven do diferentes valores de t, observa-se que para  $t=2$ , ou seja, Var(Y $\left| \mathrm{x}\right|$ a $\mathrm{x}^{2}$ , o estimador "bootstrap" oferece solução vantajosa co<u>m</u> parado com outros estimadores de uso frequente.

Abordaremos as situações em que o estimador "bootstrap" ofe rece melhores soluções, considerando-se a variância, o vicio e o E.M.Q. associado a ele:

(i) Para  $t = 0$ , os estimadores  $v_o$  e  $v_1$  possuem menor variância. Contudo  $v_{2}^{*}(\overline{Y}_{R})$  parece apresentar menor vício, sendo que o estimador  $v_1$  apresenta o menor E.M.Q. para N = 25 e 40.

(ii) Para t = 1, os estimadores  $v_1$  e  $v_2^*(\bar{\tilde{Y}}_R)$  apresentam menor variância e menor E.M.Q., sendo que o menos viciado é v $\frac{\pi}{2}(\overline{Y}_R)$ .

(iii) Para t = 2, o estimador  $v_2^*(\overline{Y}_R)$  é o estimador ótimo pa ra estimar  $V(\vec{\overline{Y}}_R)$ , entre-os 6 propostos.

No sentido de investigar ainda mais a eficiência do estima dor "bootstrap", exploraremos na sessao seguinte uma situação en volvendo 400 pares (X,Y) de tal modo que X tem distribuição gama e Y étal que E(Y|X) = X e V(Y|X) $\alpha$ X<sup>2</sup>.

3.4. UM ESTUDO MONTE CARLO DO DESEMPENHO RELATIVO DOS 5 M<br>≏ DE V $(\overline{Y}_n)$  para  $t = 2$  e X proveniente de UMA distribuição gama.

Com o objetivo de investigar o desempenho do conjunto de estimadores  $v_o$ ,  $v_1$ ,  $v_2$ ,  $v_3$  e  $v_2^*(\overline{Y}_R)$  em uma situação, onde X e Y apresentam certas características especiais. Criamos uma situação, envolvendo 400 pares (X,Y) tais que:

$$
X \sim \Gamma(5, 20) \quad \text{com}
$$

$$
E(X) = 100
$$
,  $V(X) = 2000$ 

e Y foi construído segundo o modelo

$$
Y = R \cdot X + c_1 \cdot x^{c_2} \cdot Z
$$

com R = 1,0,  $c_1 = 0, 1$ ,  $c_2 = 1, 0$  e Z  $\sim N(0,1)$ . Assim

$$
E(Y|X) = X
$$
 e  $V(Y|X) = 0.01 X2$ .

Para a população ( $N = 400$ ), temos que

$$
\overline{X} = 102,180
$$
  

$$
\overline{Y} = 102,589
$$
  

$$
R = 1,004
$$

 $V(X) = 2180,000$  $V(Y) = 2148,140$  $corr(x,y) = 0,9665$ 

Com base em 10.000 amostras de tamanho 10, sem reposição, ob Com base em 10.000 amostras de tamanho 10, sem reposição, ob $\overline{\tilde{X}}_{\text{R}} = 102,670$  e  $\overline{\tilde{Y}} = 102,827$ , sendo que Var $(\overline{\tilde{Y}}_{\text{R}}) = 13,79$  e Var $(\overline{y})$  = 210,15. Neste caso, observa-se que o estimador de razão  $\overline{Y}_n$ oferece uma grande vantagem na estimação de  $\bar{Y}$  quando comparado com o estimador amostral  $\bar{y}$ . Entretanto, o nosso objetivo é esti- $\text{mar} \quad \text{V}(\overline{\overline{Y}}_{\text{p}})$ .

No sentido de dar uma solução para o problema criado, desenvolvemos um estudo comparativo entre os estimadores  $v_{\rho'}$ ,  $v_{1}$ ,  $v_{2}$ ,  $v_{3}$ e o estimador  $v_{2}^{*}(\overline{Y}_{R})$  que apresentou melhor desempenho nos estudos realizados anteriormente.

Através de simulação amostral Monte Carlo, calculamos  $V(\hat{\overline{Y}}_p)$ para amostras de. diversos tamanhos, sendo que os resultados obtidos encontram-se na tabela a seguir.

TABELA 3.4.1. Valor Monte Carlo de V $({\bar{\overline{Y}}}_R)$ , para amostras de tamanhos diferentes, com NMC ,repetiçÕes Monte Carlo.

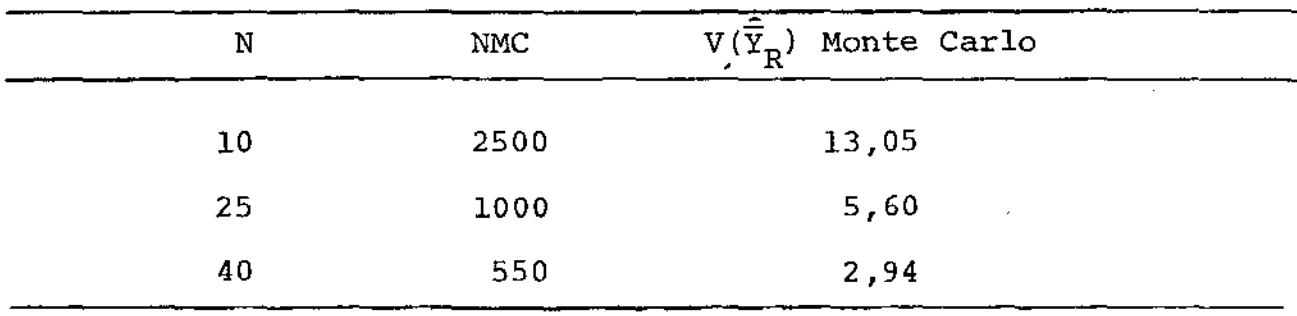

Retirando amostras de tamanhos  $N = 10$ , 25 e 40 da população constituída pelos 400 pares  $(X, Y)$  e aplicando os estimadores  $\circ'$  $v_1$ ,  $v_2$ ,  $v_3$ ,  $v_2^{\star}(\overline{v}_R)$ , obtivemos as estimativas computadas na tabela a seguir.

TABELA 3.4.2. Estimativas obtidas com base em 3 tamanhos de amos  $$ tra estraídas dos 400 pares (X,Y).

NBS = 400 (número de repetições "bootstrap")

Τ.  $\mathbf{R}$ 

NMC = 80 (número de repetições Monte Carla)

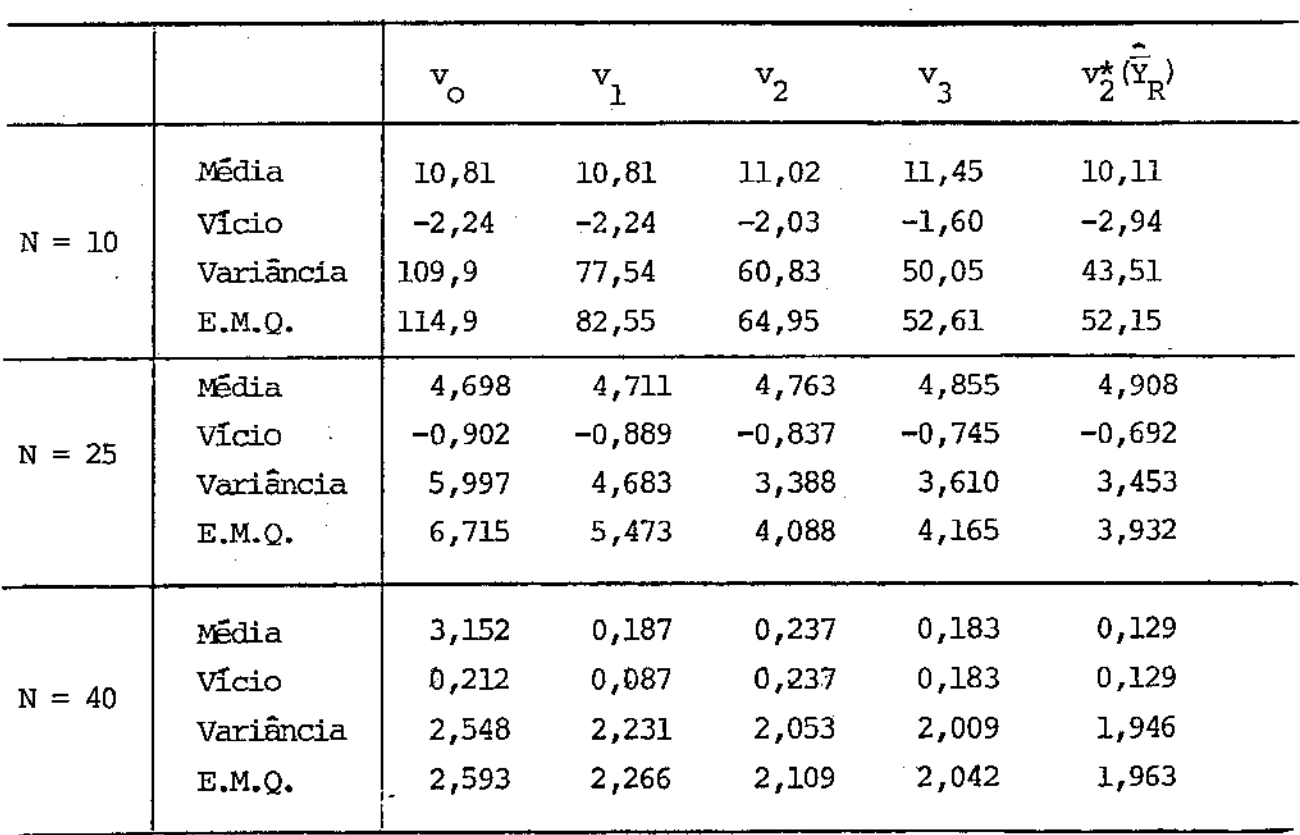

Analisando a tabela acima, observa-se que o estimador  $\mathbf{v}_2^\star(\bar{\bar{\mathbf{Y}}}_\text{R})$ e o menos viciado, exceto para N = 10 que apresenta um vício maiar que os demais, entretanto, é o estimador que possui menor erro mé dia quadrático.

 $10<sup>2</sup>$ 

Constata-se ainda, que o estimador  $v_2^*(\hat{\vec{Y}}_p)$  é aquele que apre senta menor variância entre os estimadores utilizados. Assim, cons1<br>. clui-se que v $_{\mathcal{I}}^{\ast}(\overline{\mathbf{Y}}_{_{\mathbf{R}}})$  é o estimador ótimo para estimar v $(\overline{\mathbf{\hat{Y}}}_{_{\mathbf{D}}})$ , entre os 5 considerados, embora com performance bem próxima à de  $\mathbf{v}_{\mathbf{3}}$ .

o "bootstrap" é uma ferramenta estatística de enorme versati lidade, e suas amplas possibilidades na estatística apenas começam a ser exploradas. Em nosso caso, verificamos que o "bootstrap" ofe  $\hat{=}$ rece vantagens substanciais na estimação de V $(\bar{\hat{x}}_{_R})$ , um problema importante atualmente, numa situação de frequente ocorrência na pra tica, ou seja, quando  $E(Y|X) = R \cdot x$  e  $V(Y|X) \alpha X^2$ , isto é, o desvio relativo de Y é constante.

### APÊNDICES

#### l. PROGRAMAS COMP.UTACIONAIS.

Apresentamos neste apêndice as listagens completas dos programas FORTRAN utilizados no PDP-10 da UNICAMP e uma especifica ção do gerador de números aleatórios.

o programa (MCarlo·FOR) possibilita a obtenção dos valores de V $(\bar{\tilde{Y}}_p)$  por amostragem Monte Carlo para diferentes tamanhos de amos tras retiradas da população em estudo.

O programa (PROGS·FOR) tem por finalidade, obter as estimati ..<br>= vas de V $(\overline{\tilde{Y}}_R)$  através dos estimadores  $v_o$ ,  $v_1$ ,  $v_2$ ,  $v_3$ , VBSl = $v_1^*(\overline{Y}_R)$ e VBS2 =  $v_2^*(\overline{\hat{Y}}_R)$ .

Os programas estão dimensionados para populações de tamanho no máximo 50. Nos casos em que se deseje um estudo com populações de tamanho superior a 50, basta alterar as instruções DIMENSION.

Nos programas citados, utilizamos o gerador de números aleatórios da sub-rotina RAN do computador PDP-10 da UNICAMP.

 $\mathbf{1}$  , , , , , , , , , , ,

 $\overline{\mathbb{C}}$  $\mathbb{C}^1$  $\mathbf{C}$ **PROGRAMA** MCARLO FOR \*\*\*\*\*\*\* \*\*\*\*\*\*\*\*  $\mathbf C$  $\mathbb{C}$ DIMENSION X(50), Y(50) INTEGER FLAGE501  $\mathbf C$  $\tilde{c}$ \*\*\*\*\*\*\*\*\*\*\*\*\*\*\*\*\*\*\*\*\*\*\*\*  $\overline{C}$ \*\*\*\*\*\*\*\*\*\*\*\*\*\*\*\*\*\*\*\* DETTURA OOS DADDS \*\*\*\*\*\*\*\*\*\*\*\*\*\*\*\*\*\*\*  $\tilde{\mathbf{c}}$  $\mathbf C$ READ(3,10) (y(I),  $Y(1)$ ,  $I=1,50$ ) FORMAT(4X, 2F5.0)  $10$  $\overline{\mathbb{C}}$  $\overline{\mathbb{C}}$  $\mathbb C$ \*\*\*\*\*\*\*\*\* CALCULANDO YBARRA E TMPRIMINDO OS DADOS \*\*\*\*\*\*\*\*  $\mathbf{C}$  $\overline{C}$  $50$ MA $x=0.0$ DD 20 I=1,50  $SOMAX = SOMAX+X(1)$ TYPE  $15. x(1), Y(1)$ 15 **FORMAT(10X.2F7.0)**  $20$ CONTINUE XBP=SDMAX/5090  $\mathbb{C}$  $\mathbb{C}^1$  $\mathbf{C}$ ENTRANDO N. NMC E À SEMENTE \*\*\*\*\*\*\*\*\*\*\*\* \*\*\*\*\*\*\*\*\*\*\*\*\*  $\mathbf{C}^{\prime}$  $\mathbb{C}^{\times}$ 25 CONTINUE TYPE 30 **I ENTRE N., NNC E SEMENTE 1)** 30 **FORMAT(!)** ACCEPT 40, N. NMC.M 40 FORMAT(3T)  $\mathbf{C}$ C  $\mathbb{C}$ ZERANDO OS ACUMULADORES GLOBAIS ARKARARARA \*\*\*  $\mathbb{C}$  $\mathbf{C}$  $S_YR=0.0$  $SYR2=0.30$ CALL SETRAN(M) e<br>C \*\*\*\*\*\*\*\*\*\*\*\*\*\*\*\*\*\*\*\*\*\*\*\*\*\*\*\*\*\*\*\*\*\*  $\overline{C}$ INICIANDO O PROCESSO MONTE CARLO  $\mathbf C$ Ė.

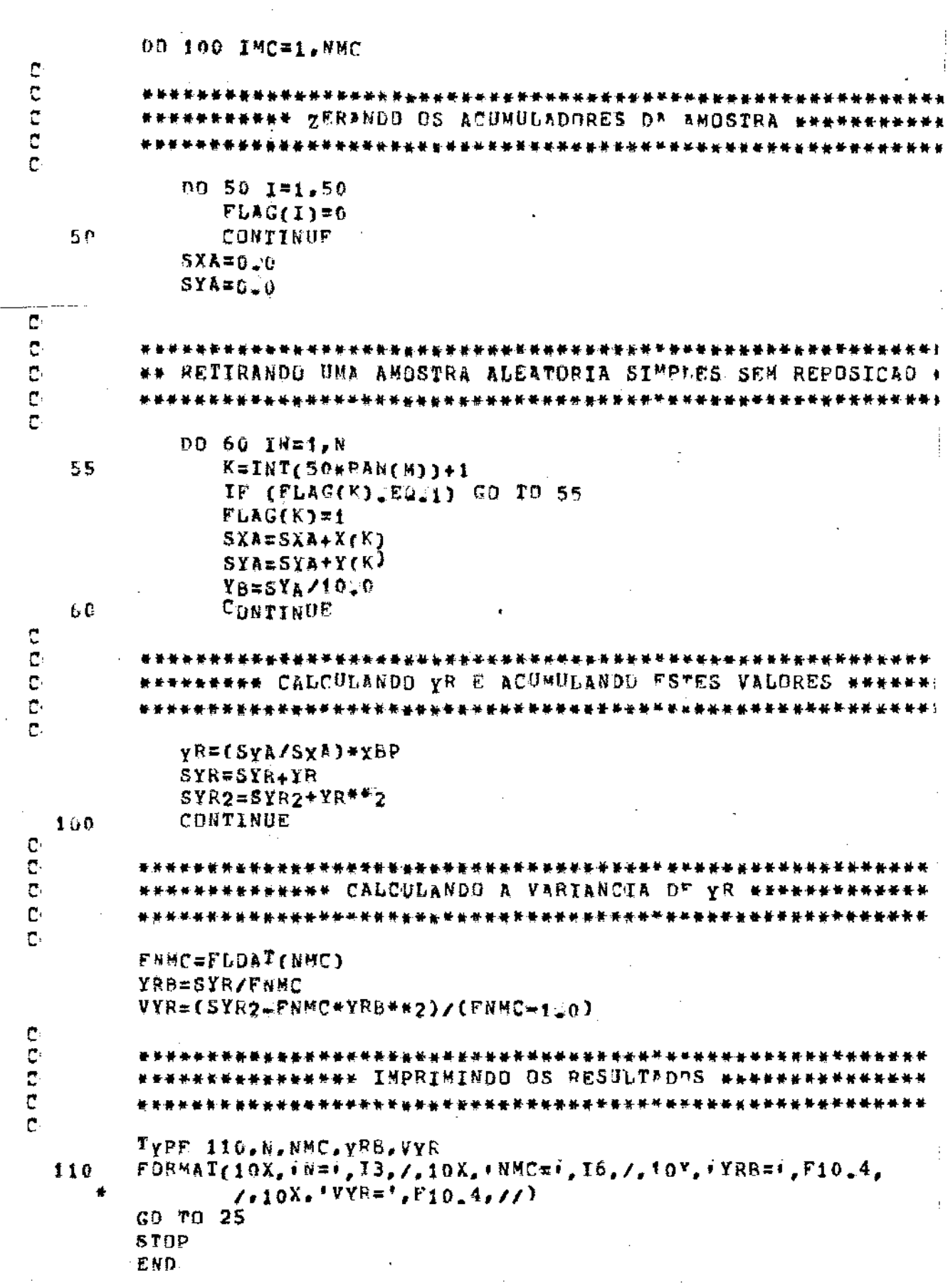

 $\|\cdot\|$  . Then,

 $\sim$ 

52

i,

Ġ,

JIKE. c Ċ PROGRAMA PROCK \_ FOR \*\*\*\*\*\*\*\* \*\*\*\*\*\*\*\*\*\* Ċ ċ. DIMENSION y(50), x(50), xA(50), yA(50), Ef5n) INTEGER FLAGE1001  $\mathbf C$  $\mathbf{C}$  $\mathbf{C}$ \*\*\*\*\*\*\*\*\*\*\*\*\*\*\*\* LEITURA DOS DADOS \*\*\*\*\*\*\*\*\*\*\*\*\*\*\*\*\*\*\*  $\mathbf{C}$  $\mathbf{c}$  $READ(3,10) (Y(1),Y(1),1=1,50)$ FORMAT(4X,F1002,10X,F10.2)  $1<sub>b</sub>$  $NPS6$ **FNP=FLDAT(NP)**  $SOMAX=0.0$  $S9MAY=0.0$ SOMAX2=0.0  $50MAY2=0.0$ SOMAXY=0.0  $\mathbb C$ Ċ. \*\*\*\*\*\*\*\*\*\*\*\*\*\*\*\*\*\*\*\*\*\*\*\*\*\* \*\*\*\*\*\*\*\*\*\*\*\*\*\*\*\*\*\*\*\*\*\*\*\*\*\*\*\*\*\*\*\*\*\*  $\mathbb{C}$ \*\*\*\*\*\*\*\*\*\* CALCULANDO OS PARAMETROS POPULACIONAIS \*\*\*\*\*\*\*\*\*\*  $\mathbf{C}$  $\mathbf{C}$ DO 20 I=1.NP  $SOMAX = SOMAX + X(I)$ SONAY=SONAY+Y(I)  $SOMAX2=SDMAX2+X(I)**2$ SONAY2=SOMAY2+Y(Y)\*\*2  $S$ OMAxy=SOMAxy+x(I)\*Y(I)  $2\bar{v}$ CONTINUE **XBP=SOMAX/FNP** 

e<br>C  $\mathbf c$ ¢  $\mathbf{C}$ 

ن 3

YBP=SOMAY/FNP

RP=SOMAY/SOMAX

52XP=(SOMAX2=FNP\*XBP\*\*2)/(FNP=120)  $52$ YP=(SOMAY2+FNP\*YBP\*\*2)/(FNP-1.0) COVXY=(SONAXY=PRP\*X8P\*YBP)/(FNP-1.0)

TYPE 30, X8P. YBP, S2XP, S2YP, CORRXY, RP FORMAT(10X, 'X MEDID NA POP=', F1024,/,

> $10X_t$ 'Y MEDIO NA POP=', F10.4./. 10%,'S2X NA POP=",F10%4,/, 10x, \*S2x NA POP=', F10.4, /, 10X. CORRXX NA POP= . F10.4.7.

\*\*\*\*\*\*\* ENTRANDO OS ELEMENTOS OA SIMULACAO \*\*\*\*\*\*\*\*\*\*\*\*

10X,'R NA POP=5,F1024,/)

CORRXY=COVXY/SORT(S2XP\*S2YP)

 $\mathbf{L}$ .

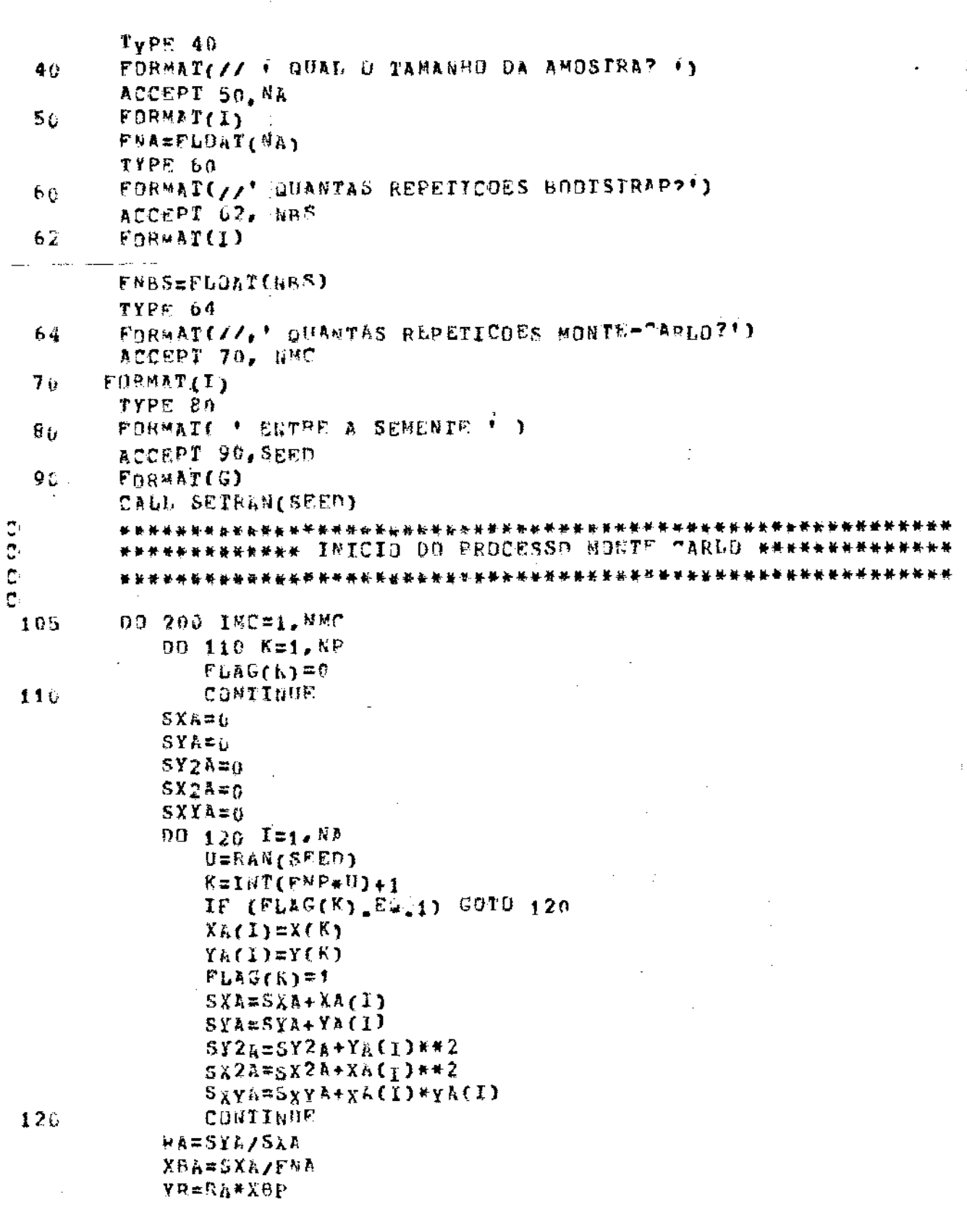

÷.

 $\overline{\phantom{a}}$ 

 $\bar{1}$ 

Ĉ

did crie

Ć

đ.

**RX=XBP/XBA** SRAXA=0.0

 $00136$   $I = 1.88$ SRAXA=SPAXA+RA\*XA(I) CONTIGUE  $130$ VO=((1\_0\_FNA/FHP)/EN6) +(SYDA\_2 RA\*SXYA+SX2A\*RA\*\*2)/(FNA+110)  $V_1 = V_0$  \*  $KX$  $V_2 = V_1 * kX$  $V_3=V_2*hX$ SE2=0.0 DO 150 I=1. NA  $E(T) = YA(T) - RA + XA(T)$  $5E2 = 5E2 + E(T)$ \*\*2 150 CONTINUE VRS1=(RX/FNA)##2#SE2 \*\*\*\* RETIRANDO AS NBS AMOSTRAS BOOTSTRAP \*\*\*\*\*\*\*\*\*\*\* **美被安全的评价标准图书的经济学校的学生和学生学校学生学校学生学校学校学校学校学校学校学校学校学校**  $52$ YB52 $\pm$ 0.0 52Y88=U.0 SγrβS≖o.o  $SYR052=0.0$ FRKRBRARRKRBRARRB INICIO DO BOOISTRAP \*\*\*\*\*\*\*\*\*\*\*\*\* nd 180 ras=1,N6S sxBs=0.0 Sys&≑ü.∩ SERS=3.0  $DQ = 16Q = I = 1.5R$ U=RAN(SEED) K=INT(FNA\*U)+1 SCBS=SEBS+C(K) SXBS=SX88+XA(K)  $5Y55=5Y55+YA(K)$ 168 CONTINUE YRBS1={(SRAX5+SEBS)/SXA)#XRP YRDS2 = (SYBS/SXES)#XBP  $SYEBS = SYRBS + YRBS1$ SYRBS2=SYRBS2+YRBS1\*\*2 S2Y65=52YBS+YR6S2  $S2YBS2=52YBS2*YRBS2**2$ 180 СОМТТАНЫ Yabsb=SYRBS/FBBS Y28SB=S2YBS/FMBS V8\$2=c\$2Y6\$2~FNB\$\*Y2B\$B\*\*2)/(FNB\$=1.0) WRITE(20.190)YR, YRBSB, Y2HSB 196 FORMAT(3F8.2)

grande

 $19\%$ 

 $1<sup>5</sup>4$ 

 $23v$ 

 $214$ 

220

 $\ddot{\phantom{0}}$ 

ACCEPI 220, IND

J.

 $\ddot{\phantom{a}}$ 

IF (180 Sw.1) GOTO 105

FORMAT(I)

 $\bar{\gamma}$ 

 $5T0<sup>D</sup>$ ENI)

 $\sim 10$ 

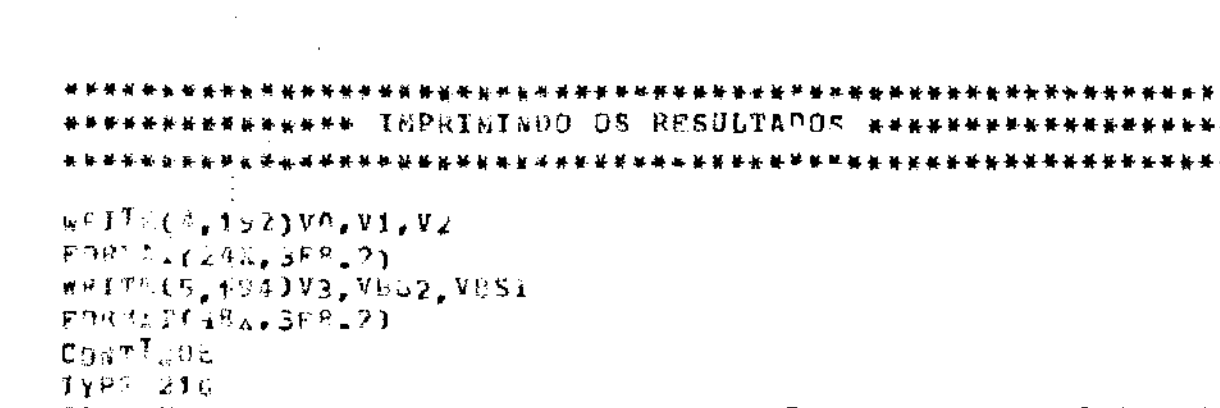

FOR ARECORDER ENTRE THOSE BY CONTINUAR OU INDEO PYPARAREET)

 $\langle \rangle$ 

 $\overline{a}$ 

56

 $\bar{\beta}$ 

 $\bar{\beta}$ 

2. MATERIAL PROCESSADO.

Os resultados das impressões do material processado pelo putador foram organizados em forma de tabelas, para diversos tamanhos de amostras, dependendo da necessidade de cada estudo.

Apresentamos primeiramente as tabelas que fornecem os valores de  $V(\overline{\overline{Y}}_R)$  obtidos por amostragem Monte Carlo, mediante o programa (MCarlo··FOR) introduzido no apêndice 1, para os três grupos populacionais com amostras de diversos tamanhos.

Finalmente, apresentamos um conjunto de tabelas que fornecem as estimativas de  $V(\overline{Y}_R)$  obtidos pelos estimadores  $v_{\overline{O}}$ ,  $v_{\overline{1}}$ ,  $v_{\overline{2}}$ ,  $v_{\overline{3}}$ ,  $v_1^*(\hat{\overline{Y}}_R)$  e  $v_2^*(\bar{Y}_R)$ , mediante o programa (PROG5·FOR) introduzido no apêndice 1, para amostras de tamanhos  $N = 10$ , 25 e 40 extraídas de cada conjunto de dados dos grupos populacionais.

 $\frac{1}{\sqrt{2}}$ TABELA 2.1. Valores de  $V(\overline{Y}_{\bf p})$  para as 5 populações geradas com t=0, **para amostras de diversos tamanhos.** 

**NMC: número de repetiçÕes Monte Carlo.** 

J.

 $\overline{1}$  ,  $\overline{1}$  ,  $\overline{1}$  ,  $\overline{1}$ 

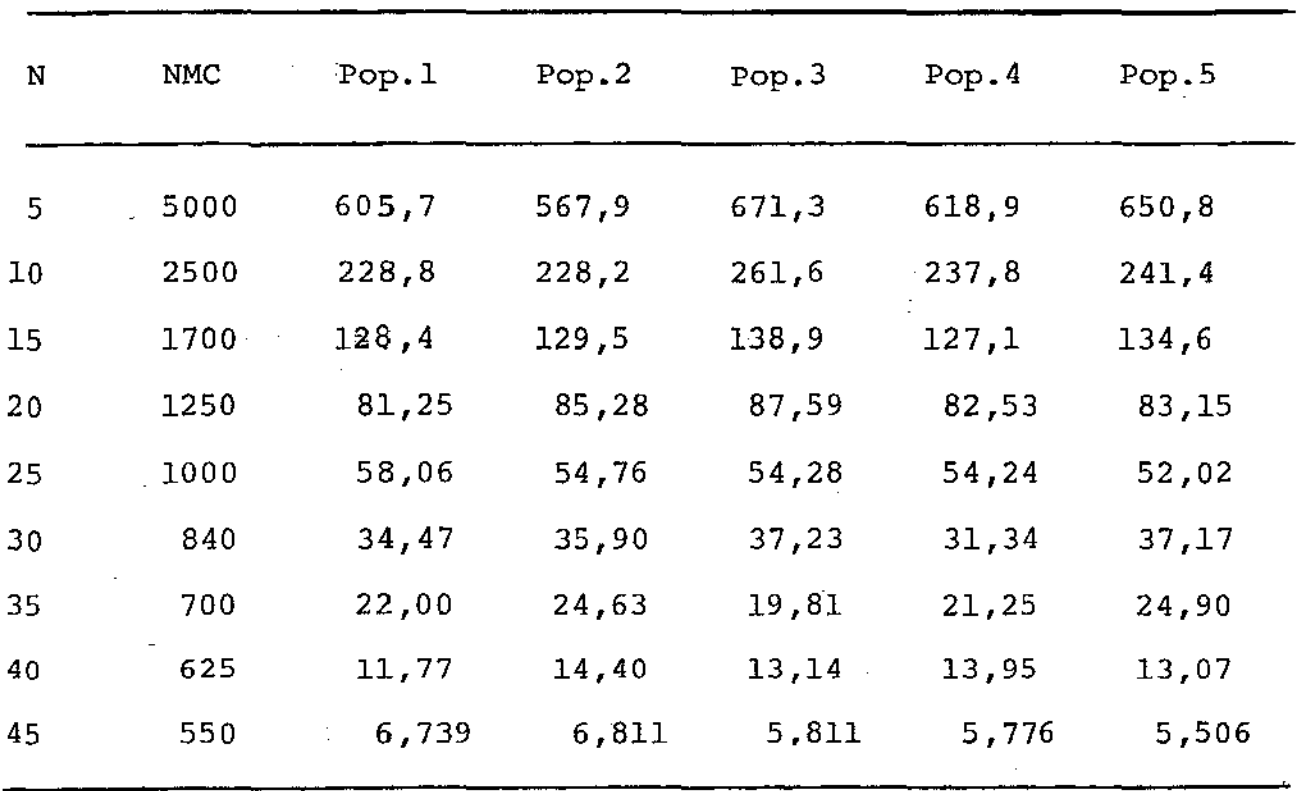

- **TABELA 2.2. Valores de V(YR) para as 5 populações geradas com·t=l,**   $para$  amostras de diversos tamanhos.

**NMC: número de repetições Monte Carla.** 

÷,

 $\mathbf{I}$ 

 $\mathbf{H}$ 

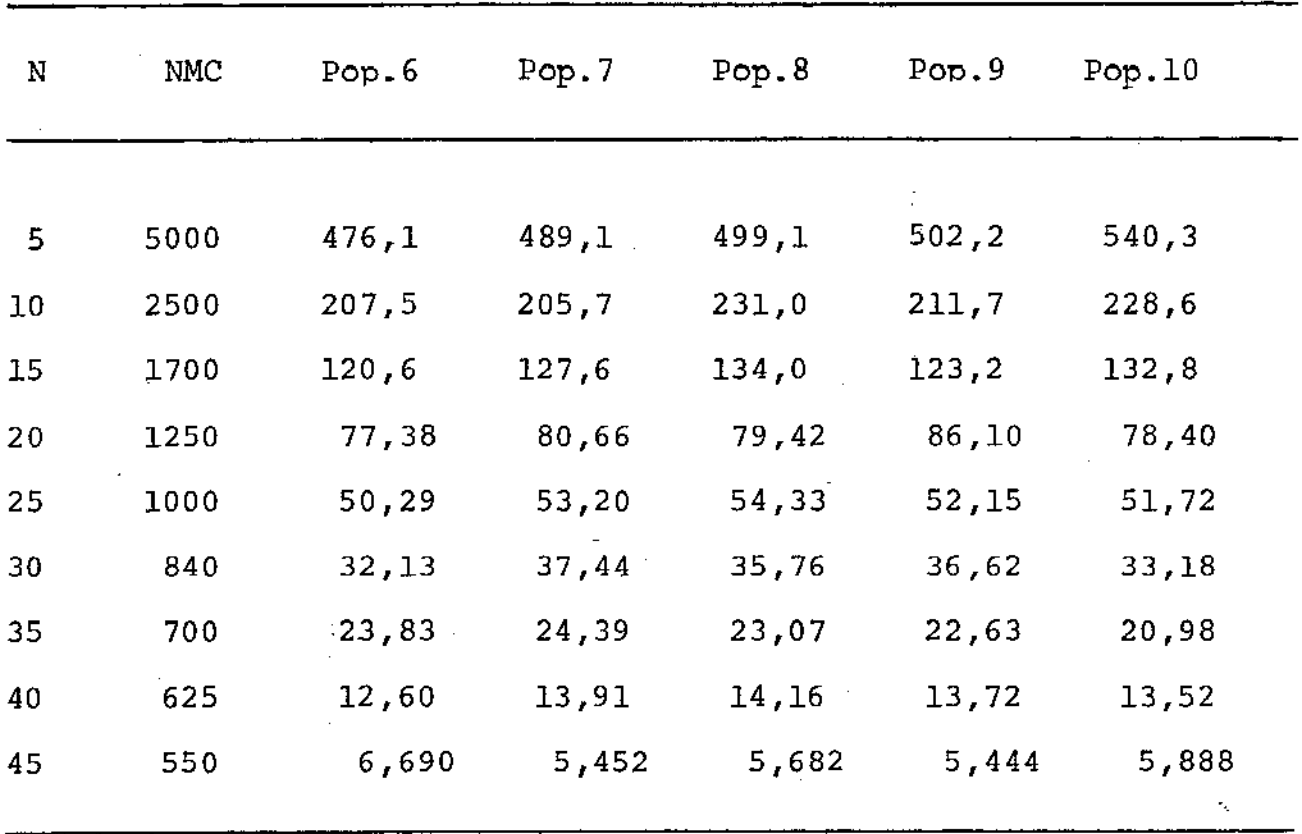

 $\frac{1}{\sqrt{2}}$ <code>TABELA 2.3. Valores de  $V(\overline{Y}_R)$  para as 5 populações geradas com t=2,</code> **para amostras de Qiversos tamanhos ..** 

**NMC: número de rePetições Monte Carla.** 

 $\mathcal{L} = \{ \mathcal{L}_1, \ldots, \mathcal{L}_N \}$  .

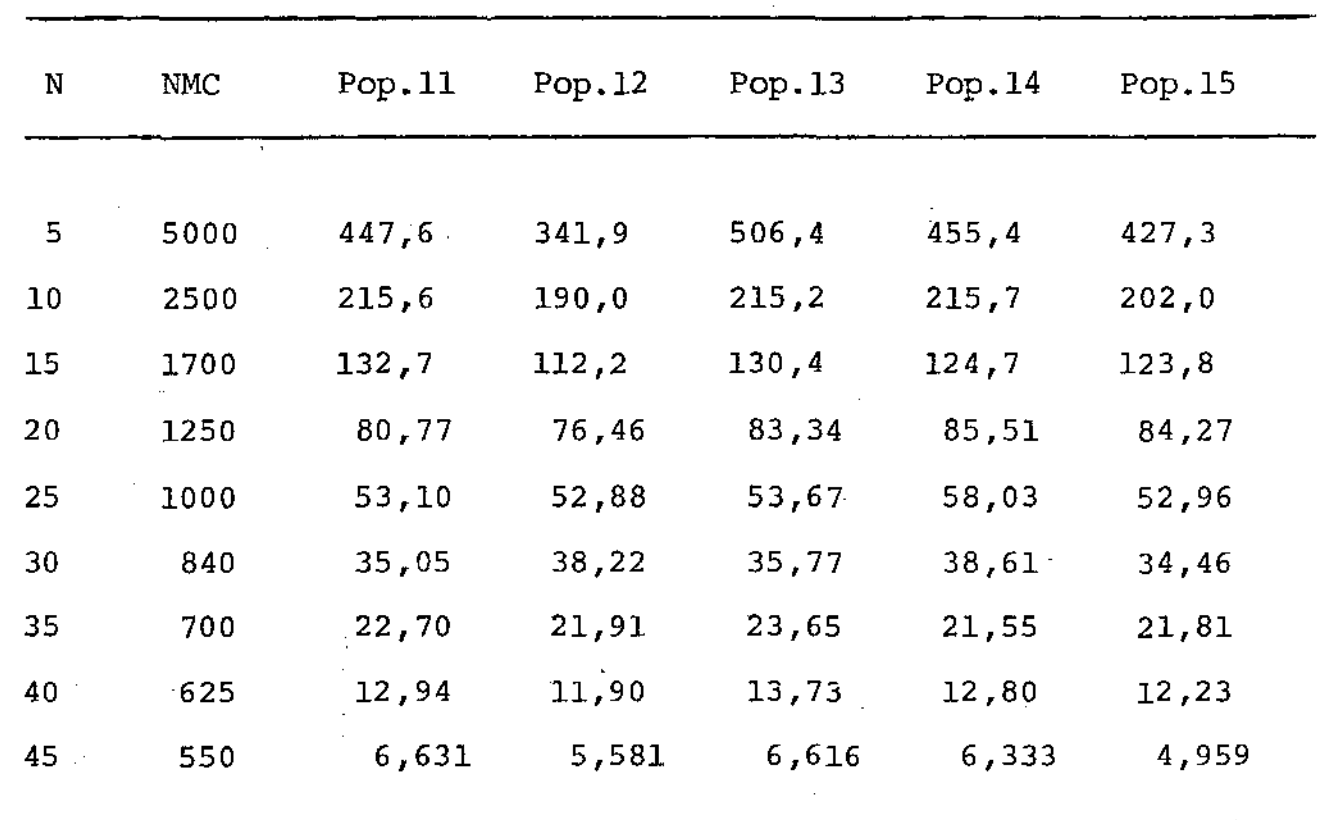

TABELA 2.4. Variancia e vício dos estimadores  $v_0$ ,  $v_1$ ,  $v_2$ ,  $v_3$ ,  $v_1^*(\overline{\hat{x}}_R)$  e  $v_2^*(\overline{\hat{x}}_R)$  para 15 amostras de diferentes tamanhos, retiradas dos 5 conjuntos de dados gerados para  $t = 0$ . NBS = 1000 (número de repetições "bootstrap") NMC = 1000 (número de repetições Monte Carlo)

 $\mathbb{I}=\mathbb{I}$  . The  $\mathbb{I}$ 

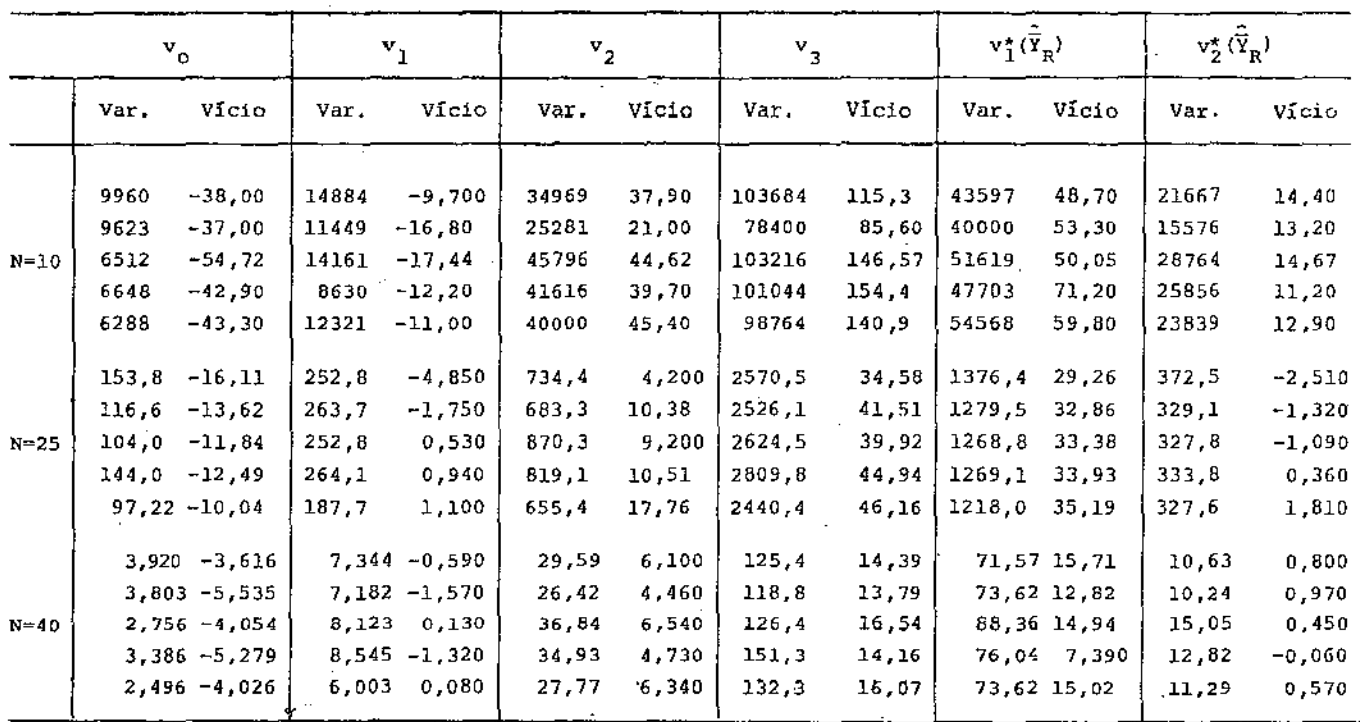

TABELA 2.5. Variância e vício dos estimadores  $v_o$ ,  $v_1$ ,  $v_2$ ,  $v_3$ ,  $v_1^*(\hat{\tilde{Y}}_R)$  e  $v_2^*(\hat{\tilde{Y}}_R)$  para 15 amostras de diferentes tamanhos, retiradas dos 5 conjuntos de dados gerados para t = 2. NBS = 1000 (número de repetições "bootstrap")

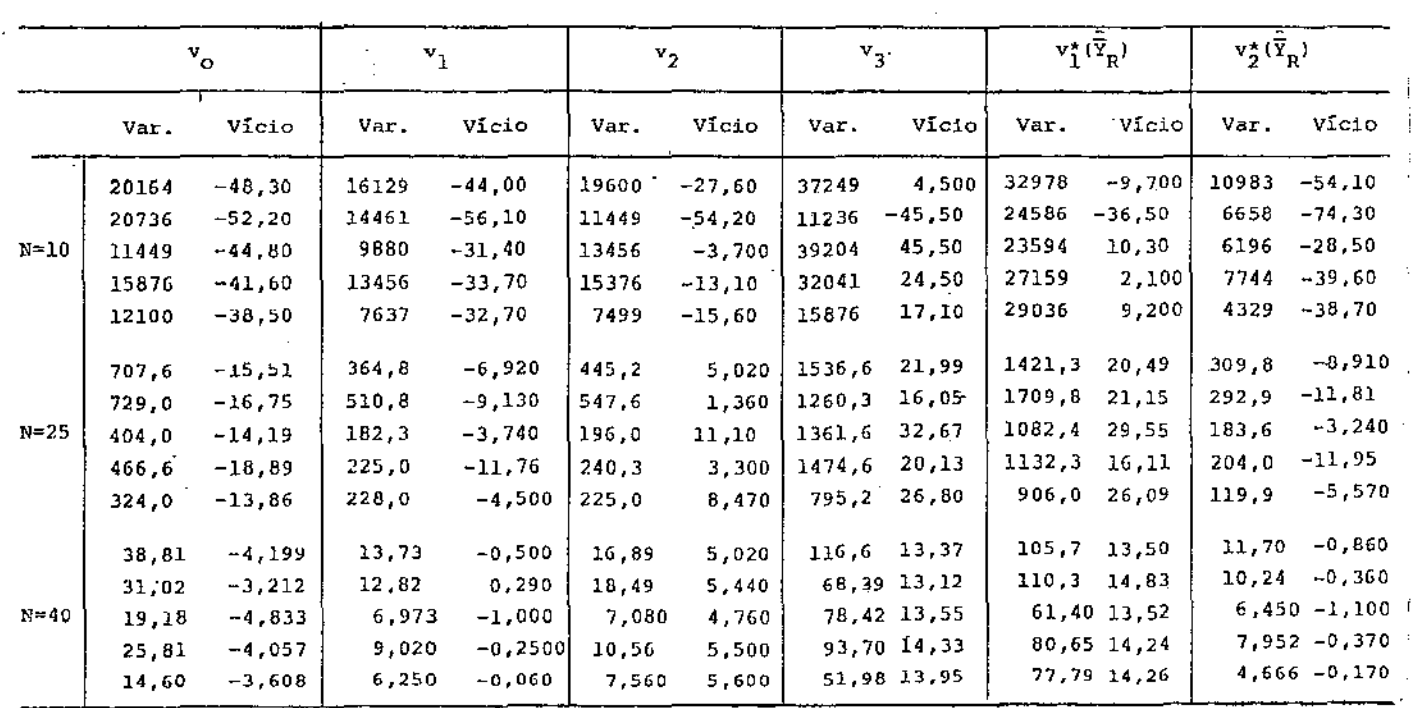

NMC = 1000 (número de repetições Monte Carlo)

 $\|\cdot\|$  . Then,

<u>ik </u>

 $\lfloor$ 

TABELA 2.6. Variância e vício dos estimadores  $v_o$ ,  $v_1$ ,  $v_2$ ,  $v_3$ ,  $v_1^*(\hat{\bar{Y}}_R)$  e  $v_2^*(\hat{\bar{Y}}_R)$  para 15 amostras de diferentes tamanhos, retiradas dos 5 conjuntos de dados gerados para  $t = 1$ . NBS = 1000 (número de repetições "bootstrap")

NMC = 1000 (número de repetições Monte Carlo)

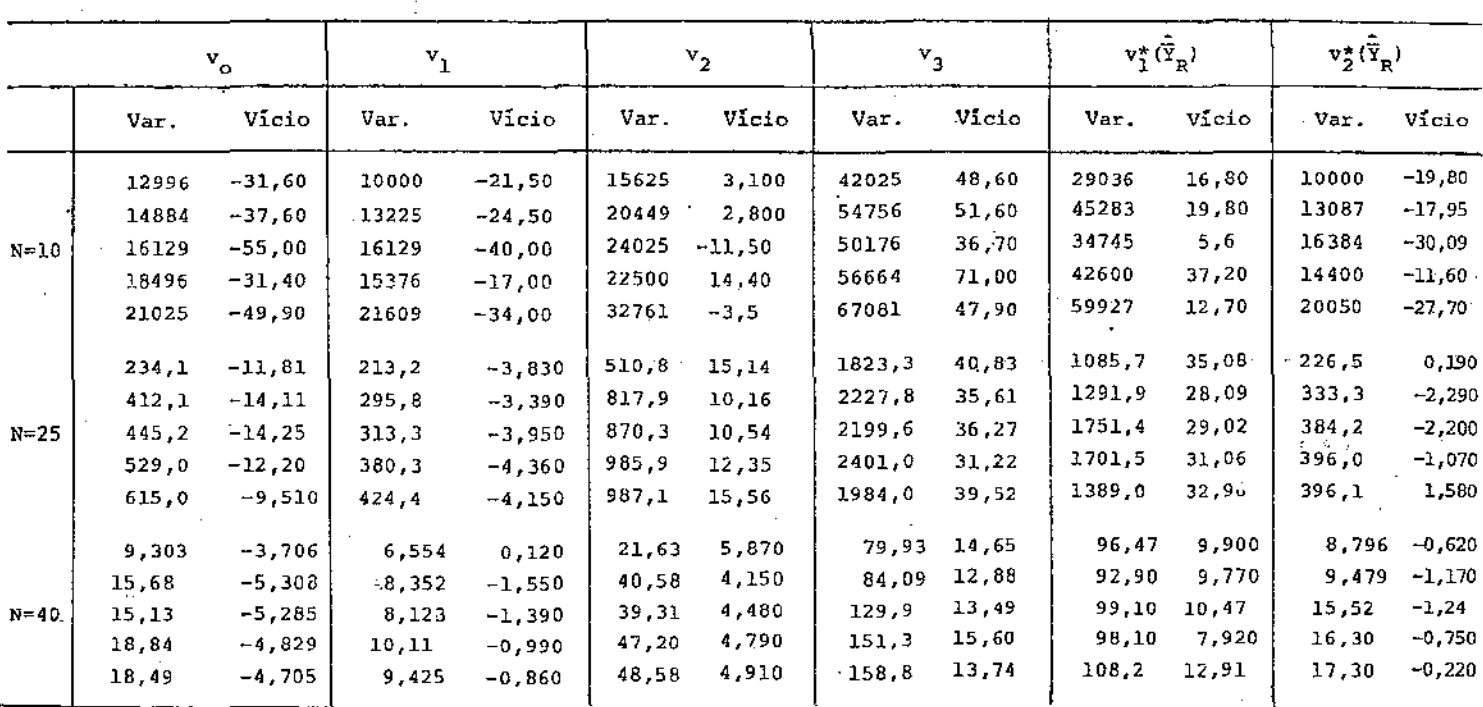

#### REFERENCIA BIBLIOGRÁFICA

 $\parallel$  , we

- BERAN, R. (1983) Estimated Sampling Distributions: The Bootstrap and competitors - Annals of statistics, 10, 212-225.
- BICKEL, P.J. and DOKSUM, K.A. (1977) Mathematical Statistics -Holden - Day, S. Francisco.
- BICKEL, P.J., and FREEDMAN, D.A. (1981) Some Asymptotic Theory for the Bootstrap - Annals of Statistics, 9, 1196-1217.
- COCHRAN, W.G. (1977) Sampling Techniques 3rd-ed John Wiley & Sons, New York.
- DIACONIS, P. and EFRON, B. (1983) Computer Intensive Methods in Statistics - Scientific American, 96-107.
- DRAPPER, N.R. and SMITH, H. (1981) Applied Regression Analysis, second Edition.
- DURBIN, J. (1959) A note on the application of Quenouille's method of bias reduction to the estimation of ratios - Biometrika, 46, 477-480.
- EFRON, B. (1979) - Bootstrap methods: another 1ook at the jackknife- Annals of Statistics, 7, 1-26.

Ι.

 $\overline{\phantom{a}}$  , where  $\overline{\phantom{a}}$ 

- EFRON, B. (1979) Computers and the Theory of Statistics: Thinking the Unthinkable- SIAM, 21, 462-477.
- FREEDMAN, D.A. (1981) -·Boostrapping Regression Models Annals of statistics, 9, 1218-1228.
- HARTLEY, H.O., and ROSS, A. (1954) Unbiased ratio estimators -Nature, 174, London, 270-271.
- MILLER, R.G. (1974) The jackknife -a review- Biometrika, 61, 1-15.
- QUENOUILLE, M.H. (1956) Note on bias in estimation Biometrika, 43' 353-36 o.
- RAO, P.S.R.S. and RAO, J.N.K. (1971) Small sample results for ratio estimators - Biometrika, 58, 625-630.
- RAO, J.N.K. and KUZIK, R.A. (1974) Sampling errors in estimation - Sankhyã, C 36, 43-58. ratio

- RAO, P.S.R.S. (1981) - Estimation of the mean Square Error of the Ratio estimator - Academic Press.

35 Februar

- ROYALL, R.M. and EBERHARDT, K.R. (1975) Variance estimates for the ratio estimator\_ - Sankhyã, C 37, 43-52.
- ROYALL, R.M. and CUBERLAND, W.G. (1978) Variance estimation in finite population sampling - Journal of the American Statistical Association, 73, 351-358.
- RUBIM, D.B. (1981} The Bayesian Bootstrap Annals of Statistics, 9, 130-134.
- SCHUCANY, W.R., GRAY, H.L. & OWEN, O.B.  $(1971)$  On bias reduction in estimation- J. Am. Statist. ass., 66, to appear.
- SCOTT, A.J. & WU, C.F. (1982) On the asymptotic distribution of ratio and regression estimators. J. Am. Statist. Assoe., 76, 98- 102.
- TIN, M. (1965) Comparison of some ratio estimators J. Am. Statist. Ass., 60, 287-307.
- TUKEY, J.W. (1958) Bias and confidence in note-quite large sample - Annals of Mathematical Statistics (Abstract) 29, 614.
- $-$  WU, C.F. (1982) Estimation of variance of the ratio estimator-Biometrika, 69, 183-189.